# **Пишем эффективную многопоточную хеш-таблицу**

## Никита Коваль

ndkoval *at* ya *dot* ru twitter.com/nkoval\_

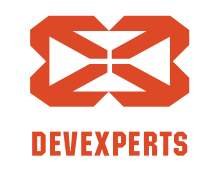

## Осторожно! Этот доклад про многопоточность и алгоритмы!\*

 $*$  В других залах вы можете послушать про связку Spring и Reactor (зал 2) или про эксплуатацию Hadoop (зал 4)

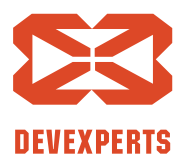

Slide 2. Copyright © 2017. Devexperts LLC. All rights reserved.

#### **О себе**

- Инженер-исследователь в лаборатории dxLab, Devexperts
- Преподаю курс по многопоточному программированию в ИТМО
- Заканчиваю магистратуру ИТМО

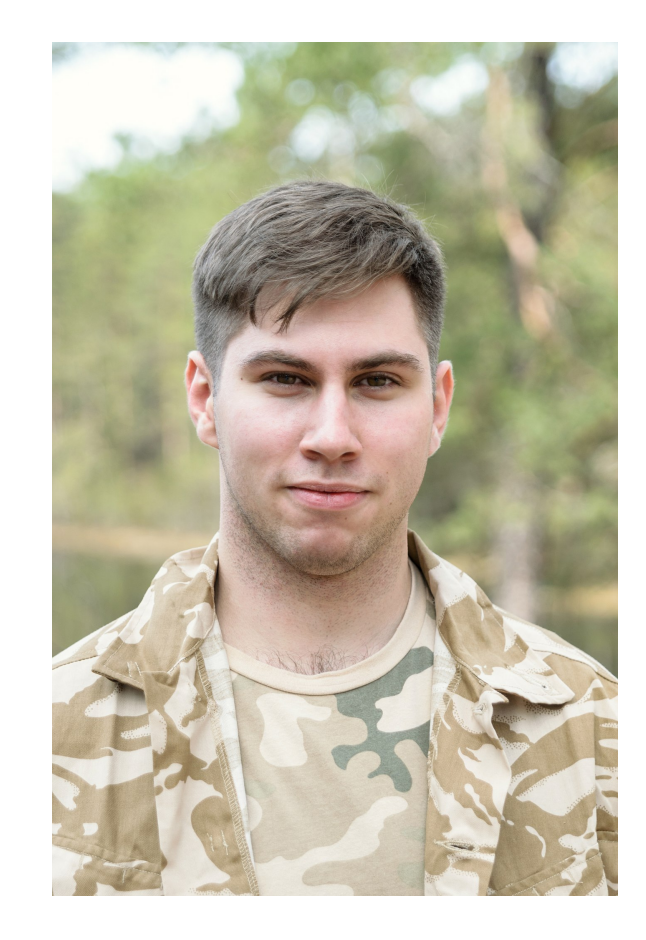

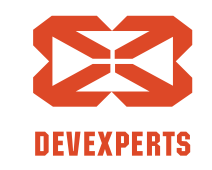

Slide 3. Copyright  $\odot$  2017. Devexperts LLC. All rights reserved.

#### **Зачем мне это?**

• Кто использует HashMap?

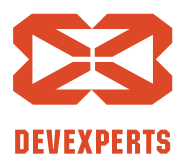

Slide 4. Copyright  $\odot$  2017. Devexperts LLC. All rights reserved.

## **Зачем мне это?**

- Кто использует HashMap?
	- Наверное, это самая популярная и полезная на практике структура данных

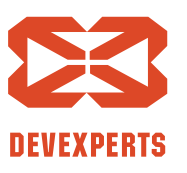

Slide 5. Copyright  $\odot$  2017. Devexperts LLC. All rights reserved.

## **Зачем мне это?**

- Кто использует HashMap?
	- Наверное, это самая популярная и полезная на практике структура данных

• Но при чём тут многопоточность?

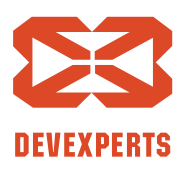

Slide 6. Copyright  $\odot$  2017. Devexperts LLC. All rights reserved.

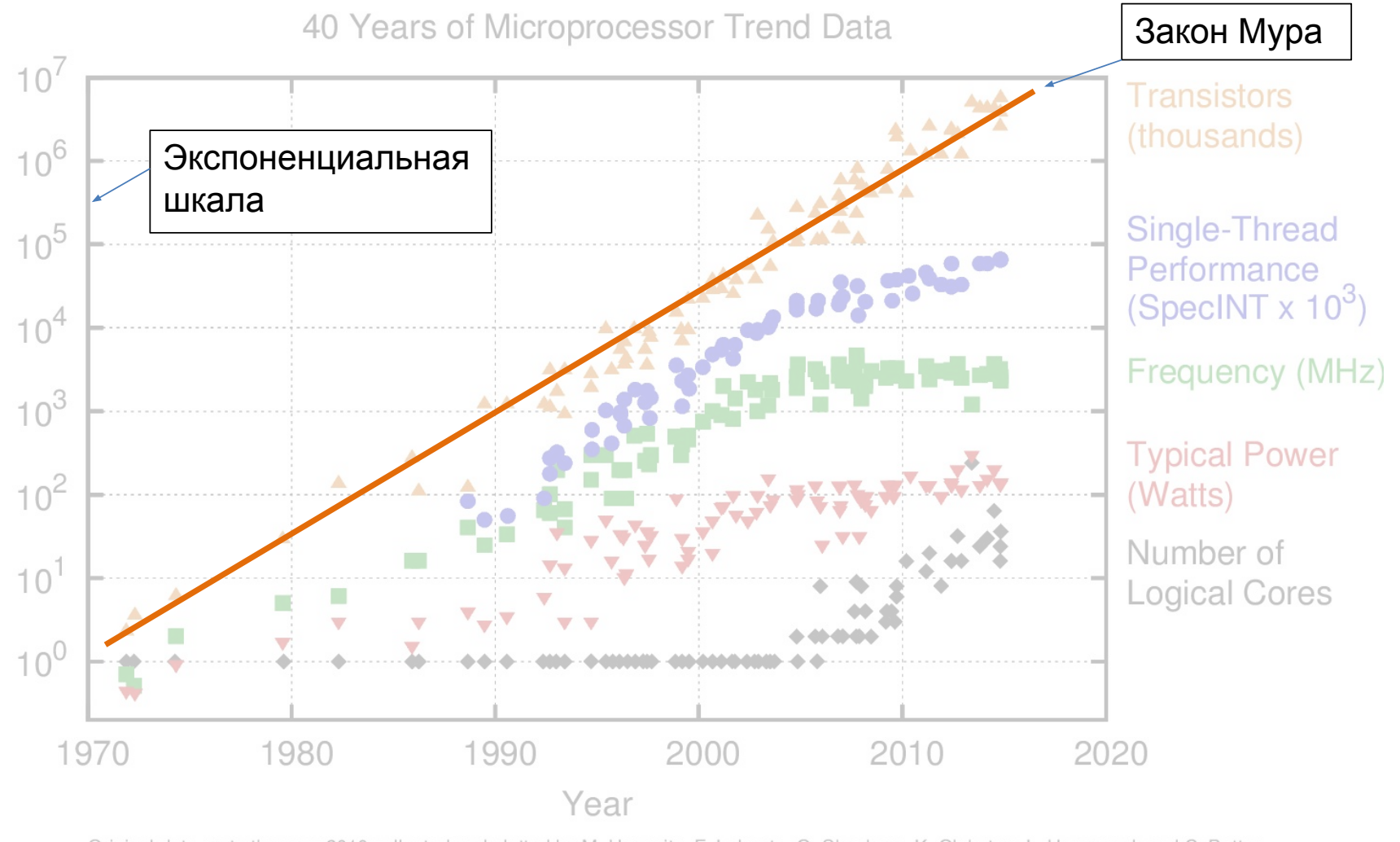

Original data up to the year 2010 collected and plotted by M. Horowitz, F. Labonte, O. Shacham, K. Olukotun, L. Hammond, and C. Batten New plot and data collected for 2010-2015 by K. Rupp

Slide 7. Copyright  $\odot$  2017. Devexperts LLC. All rights reserved.

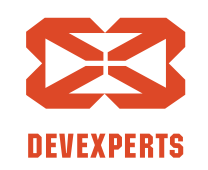

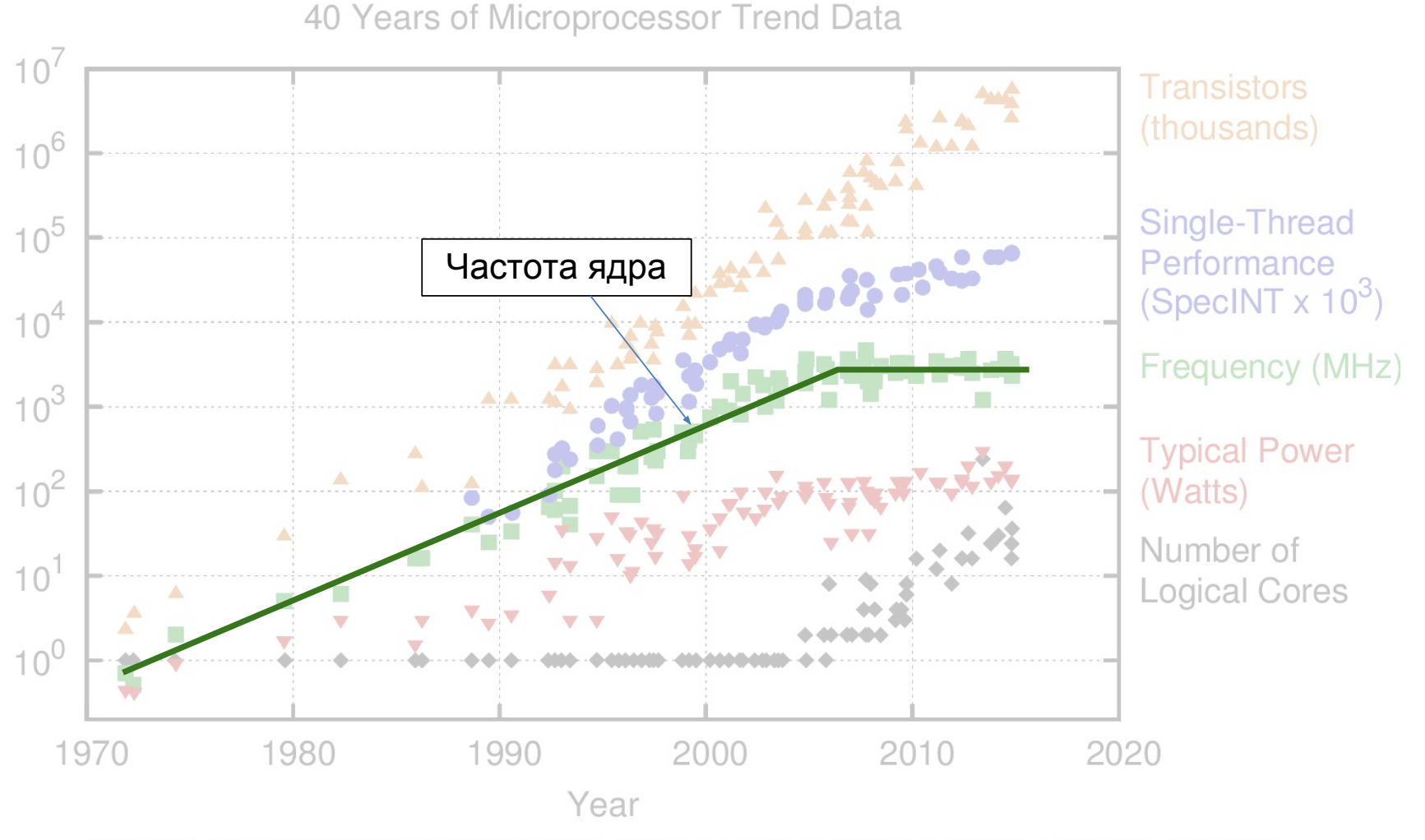

Original data up to the year 2010 collected and plotted by M. Horowitz, F. Labonte, O. Shacham, K. Olukotun, L. Hammond, and C. Batten New plot and data collected for 2010-2015 by K. Rupp

Slide 8. Copyright  $\odot$  2017. Devexperts LLC. All rights reserved.

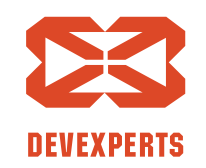

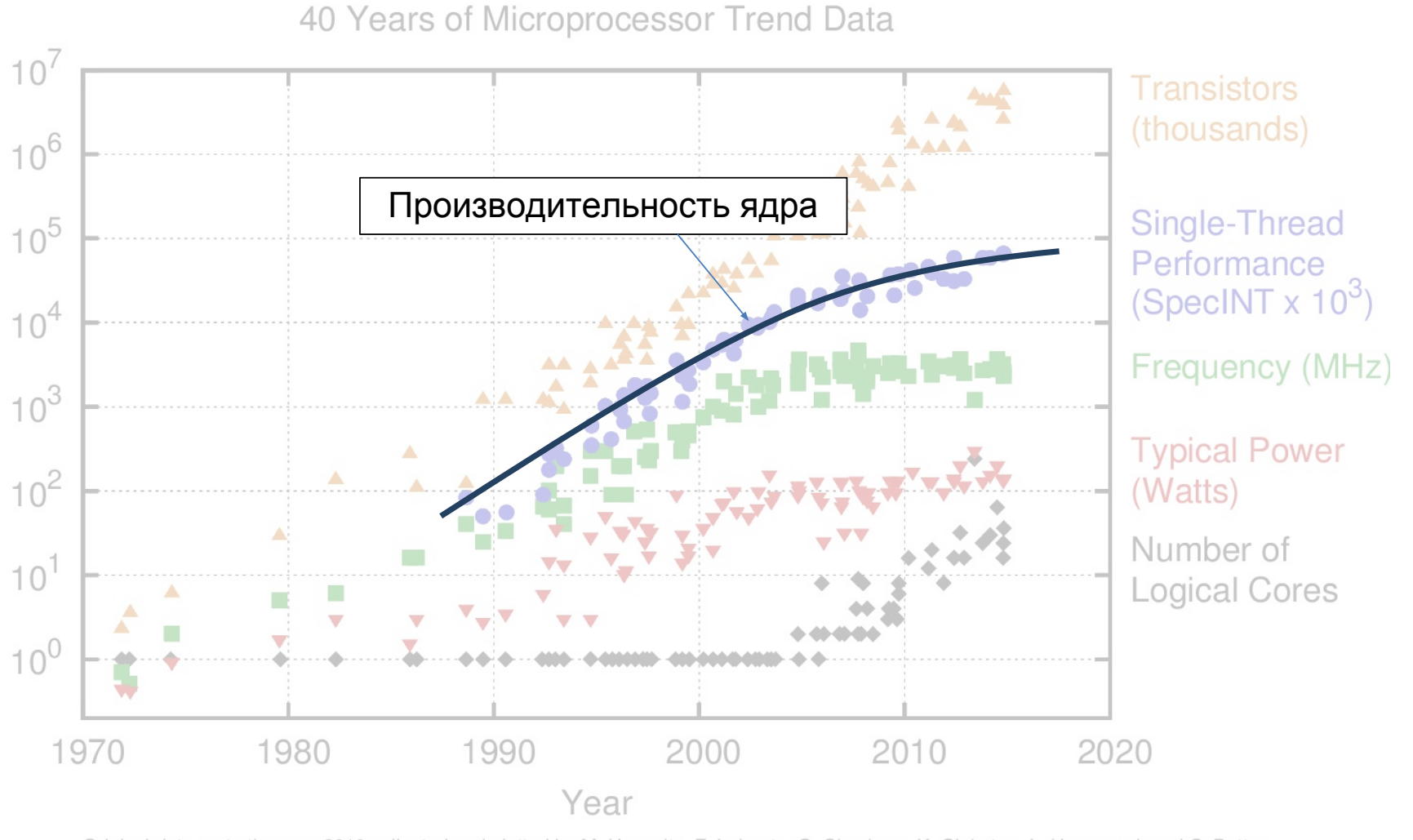

Original data up to the year 2010 collected and plotted by M. Horowitz, F. Labonte, O. Shacham, K. Olukotun, L. Hammond, and C. Batten New plot and data collected for 2010-2015 by K. Rupp

Slide 9. Copyright  $\odot$  2017. Devexperts LLC. All rights reserved.

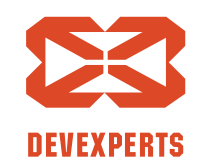

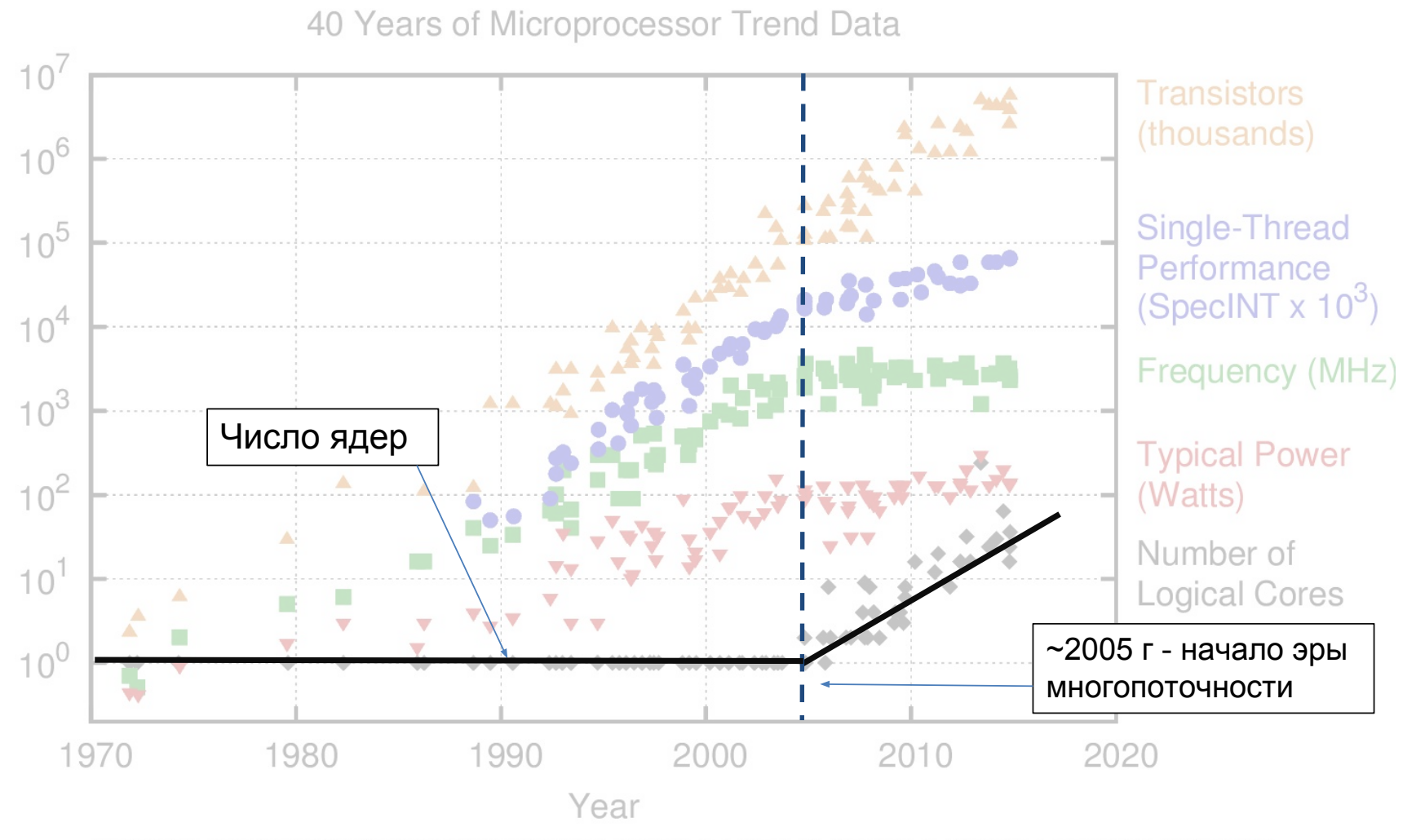

Original data up to the year 2010 collected and plotted by M. Horowitz, F. Labonte, O. Shacham, K. Olukotun, L. Hammond, and C. Batten New plot and data collected for 2010-2015 by K. Rupp

Slide 10. Copyright  $\odot$  2017. Devexperts LLC. All rights reserved.

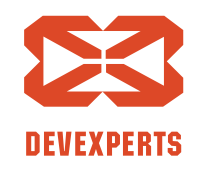

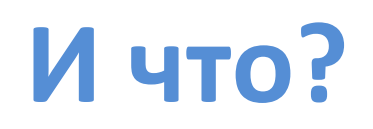

- Хеш-таблица одна из самых популярных структур данных в приложениях
- Для увеличения производительности нужно писать многопоточный код

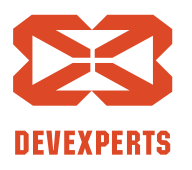

Slide 11. Copyright  $\odot$  2017. Devexperts LLC. All rights reserved.

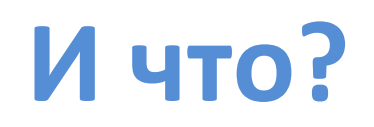

- Хеш-таблица одна из самых популярных структур данных в приложениях
- Для увеличения производительности нужно писать многопоточный код

Нужна быстрая многопоточная хеш-таблица!

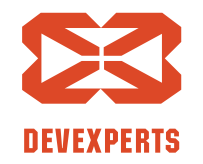

Slide 12. Copyright  $\odot$  2017. Devexperts LLC. All rights reserved.

#### **Модель: кешируем Account-ы**

- Часто необходимо сопоставлять id (*long*) с каким-то объектом (*Object*)
	- При этом большинство операций чтение
	- Время от времени добавление

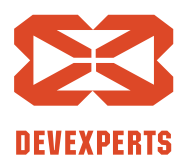

Slide 13. Copyright  $\odot$  2017. Devexperts LLC. All rights reserved.

#### **Модель: кешируем Account-ы**

```
class Account(val id: Int) {
    val i1: Int = \thetaval i2: Int = 0
    val o1: Any? = null
    val o2: Any? = null
    val o3: Any? = null
    val o4: Any? = null
}
```
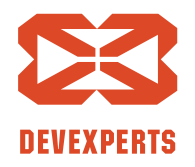

Slide 14. Copyright  $\odot$  2017. Devexperts LLC. All rights reserved.

#### **Модель: кешируем Account-ы**

```
class Account(val id: Int) {
   val i1: Int = 0
   val i2: Int = 0
   val o1: Any? = null
   val o2: Any? = null
   val o3: Any? = null
   val o4: Any? = null
}
interface AccountsCache {
    fun addAccount(id: Int, account: Account)
    fun getById(id: Int): Account?
```
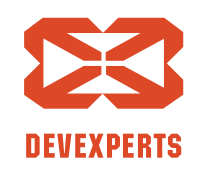

Slide 15. Copyright  $\odot$  2017. Devexperts LLC. All rights reserved.

}

#### **Как измерять?**

Используем JMH:

• Стоимость отдельной операции ничего не значит, т.к. при перехешировании всё замедляется

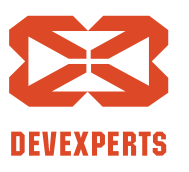

Slide 16. Copyright  $\odot$  2017. Devexperts LLC. All rights reserved.

#### **Как измерять?**

#### Используем JMH:

- Стоимость отдельной операции ничего не значит, т.к. при перехешировании всё замедляется
- ⇒ имеет смысл считать стоимость пачки операций @Measurement(batchSize = 1000\_000)

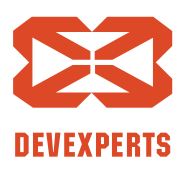

Slide 17. Copyright  $\odot$  2017. Devexperts LLC. All rights reserved.

## Что есть в Java: ConcurrentHashMap

- Работает за  $O(1)$  в среднем
- Использует внутри блокировки
	- $\Rightarrow$  не так хорошо масштабируется
- Хранит списки при коллизии
	- $\Rightarrow$  лишние cache miss-ы

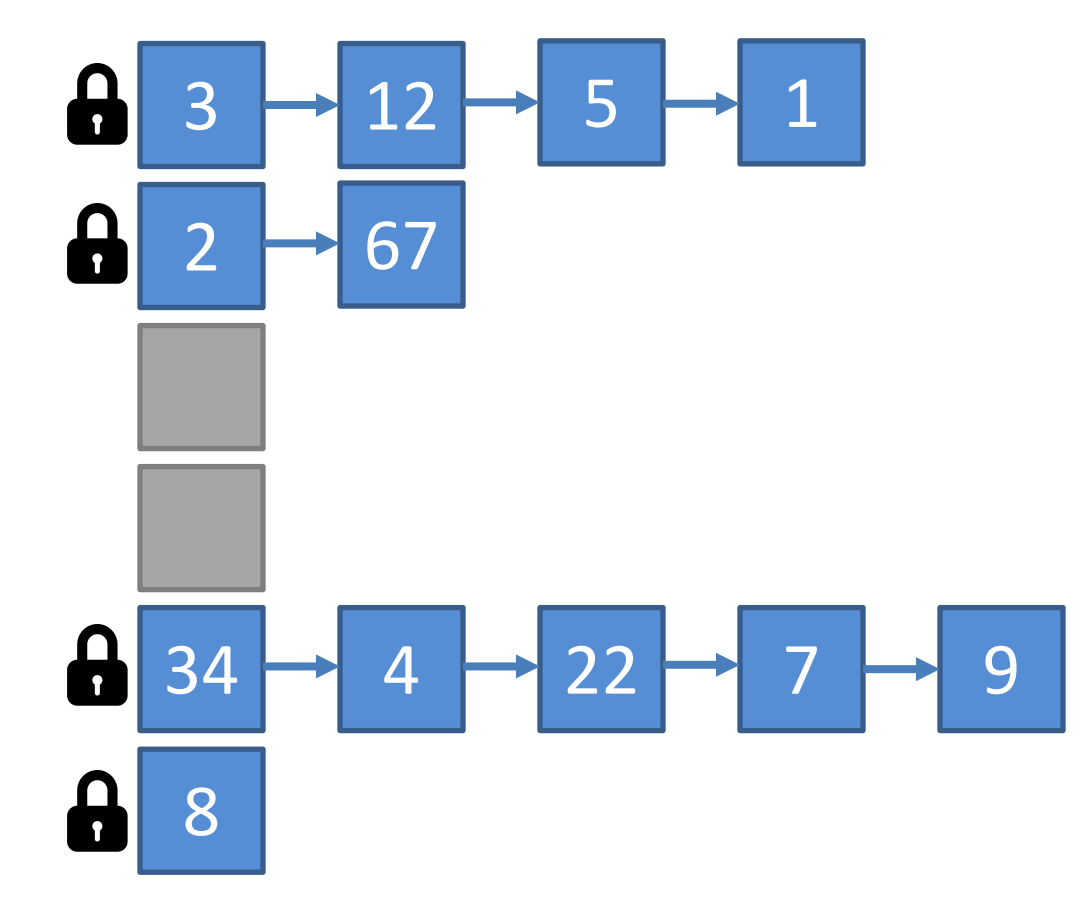

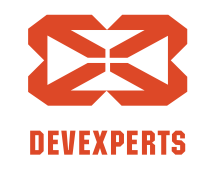

Slide 18. Copyright  $\odot$  2017. Devexperts LLC. All rights reserved.

## Что есть в Java: ConcurrentHashMap

- Работает за  $O(1)$  в среднем
- Использует внутри блокировки
	- $\Rightarrow$  не так хорошо масштабируется
- Хранит списки при коллизии
	- $\Rightarrow$  лишние cache miss-ы
	- зато может хранить дерево при постоянных коллизиях\*

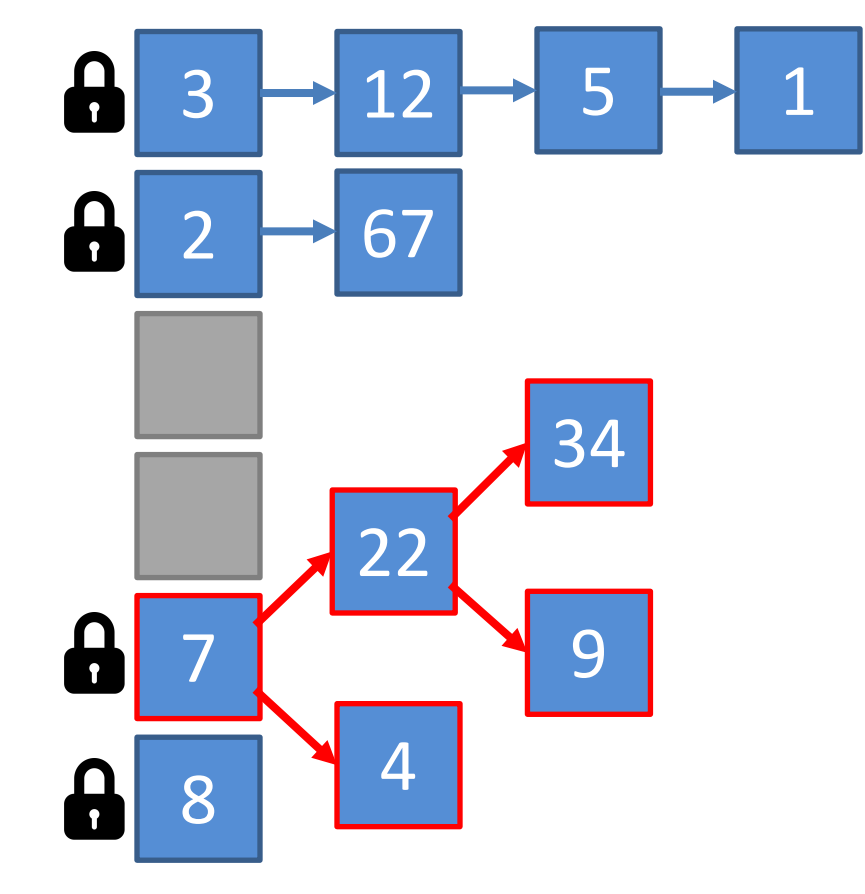

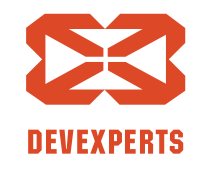

Slide 19. Copyright  $\odot$  2017. Devexperts LLC. All rights reserved.

- Работает за O(log N) в среднем
- «Дерево» списков

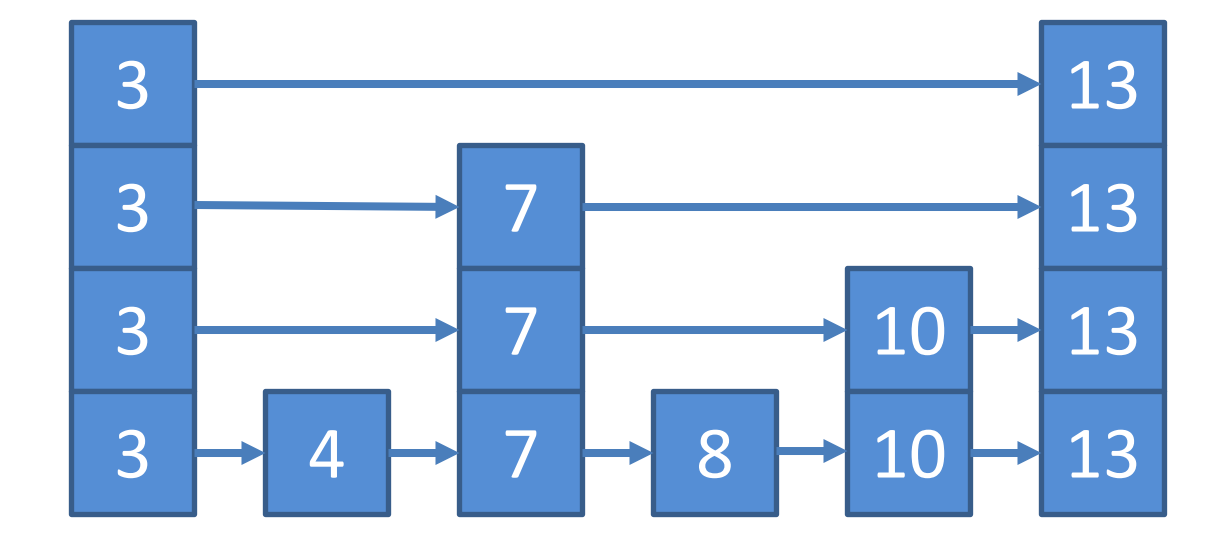

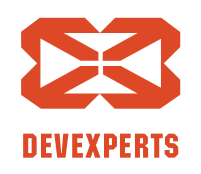

Slide 20. Copyright  $\odot$  2017. Devexperts LLC. All rights reserved.

- Работает за  $O(log N)$  в среднем
- «Дерево» списков

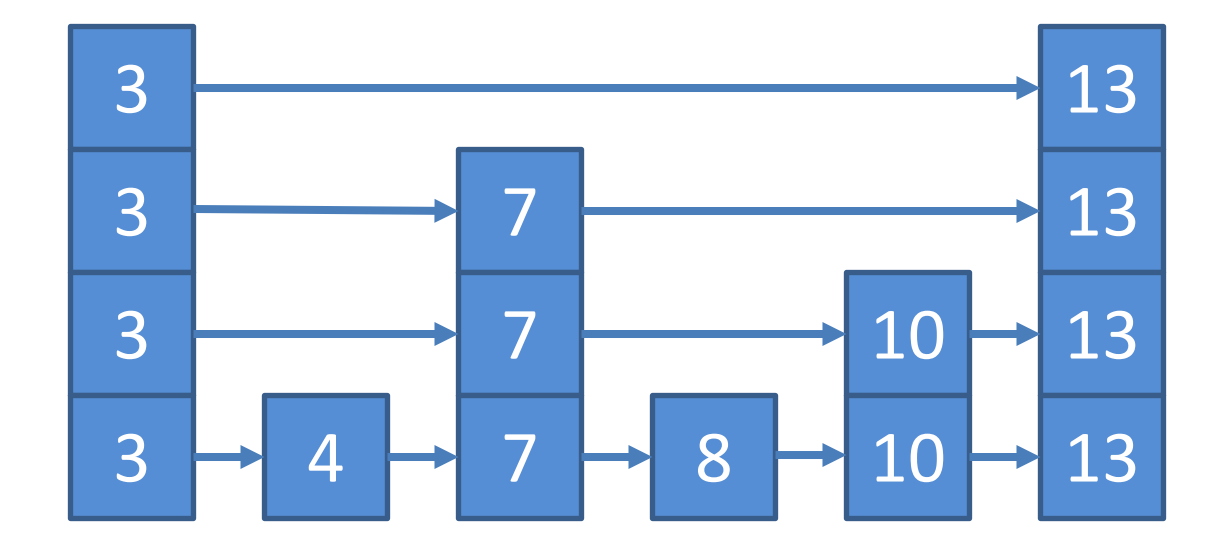

Ищем ключ «8»

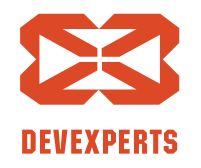

Slide 21. Copyright  $\odot$  2017. Devexperts LLC. All rights reserved.

- Работает за  $O(log N)$  в среднем
- «Дерево» списков

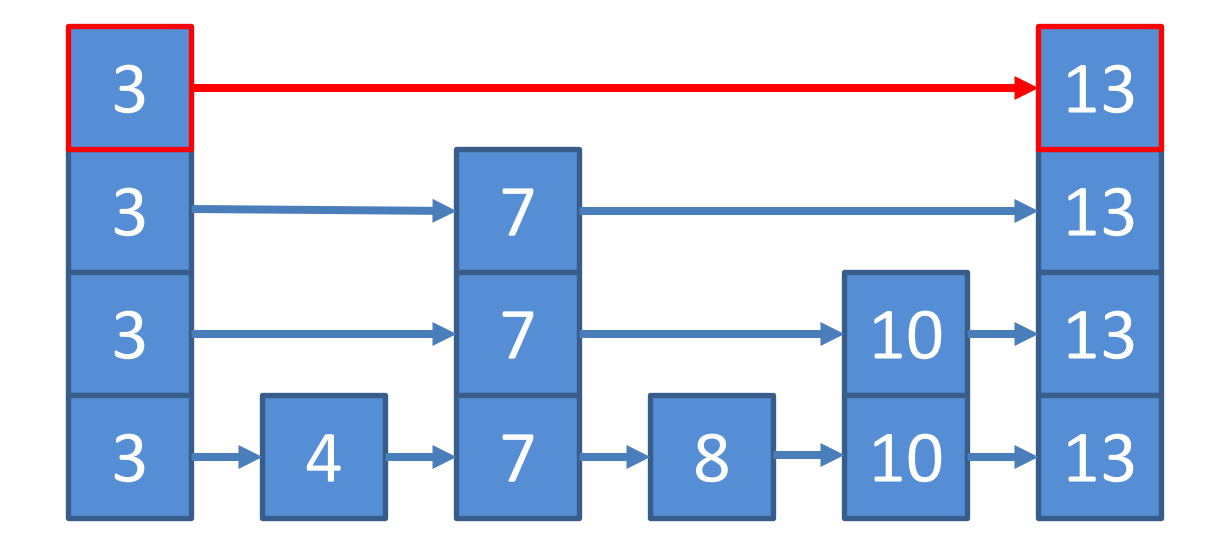

Ищем ключ «8»

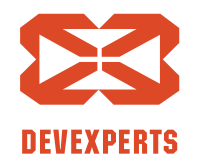

Slide 22. Copyright  $\odot$  2017. Devexperts LLC. All rights reserved.

- Работает за  $O(log N)$  в среднем
- «Дерево» списков

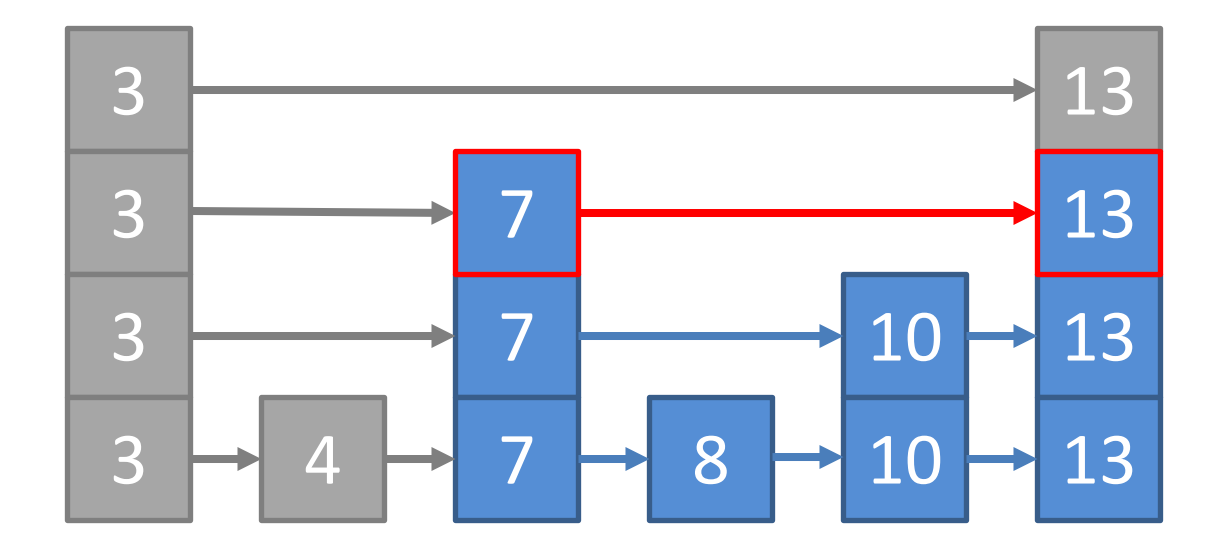

Ищем ключ «8»

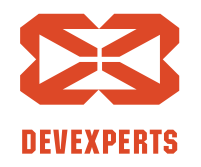

Slide 23. Copyright  $\odot$  2017. Devexperts LLC. All rights reserved.

- Работает за O(log N) в среднем
- «Дерево» списков

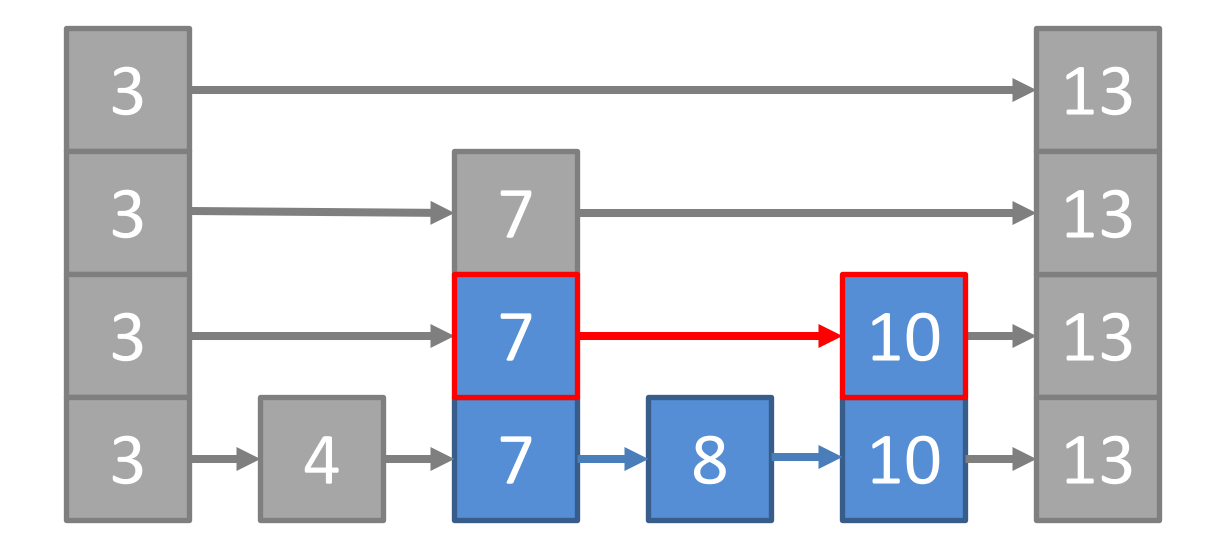

Ищем ключ «8»

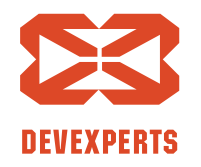

Slide 24. Copyright  $\odot$  2017. Devexperts LLC. All rights reserved.

- Работает за  $O(log N)$  в среднем
- «Дерево» списков

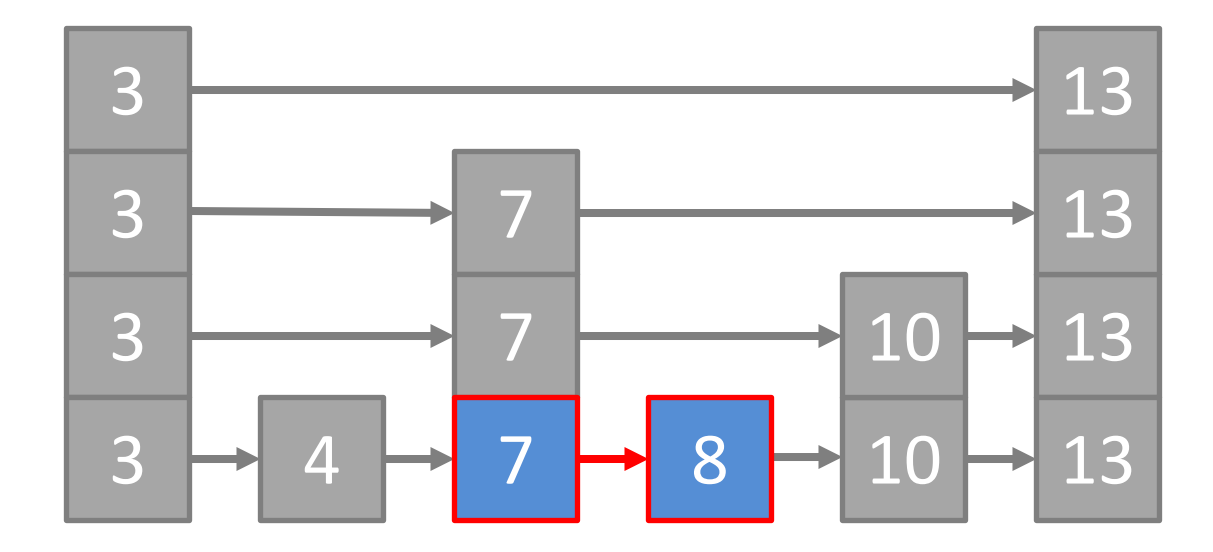

Ищем ключ «8»

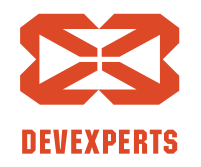

Slide 25. Copyright  $\odot$  2017. Devexperts LLC. All rights reserved.

- Работает за O(log N) в среднем
- «Дерево» списков
	- Много лишних объектов
	- $\Rightarrow$  постоянные cache miss-ы и нагружает GC

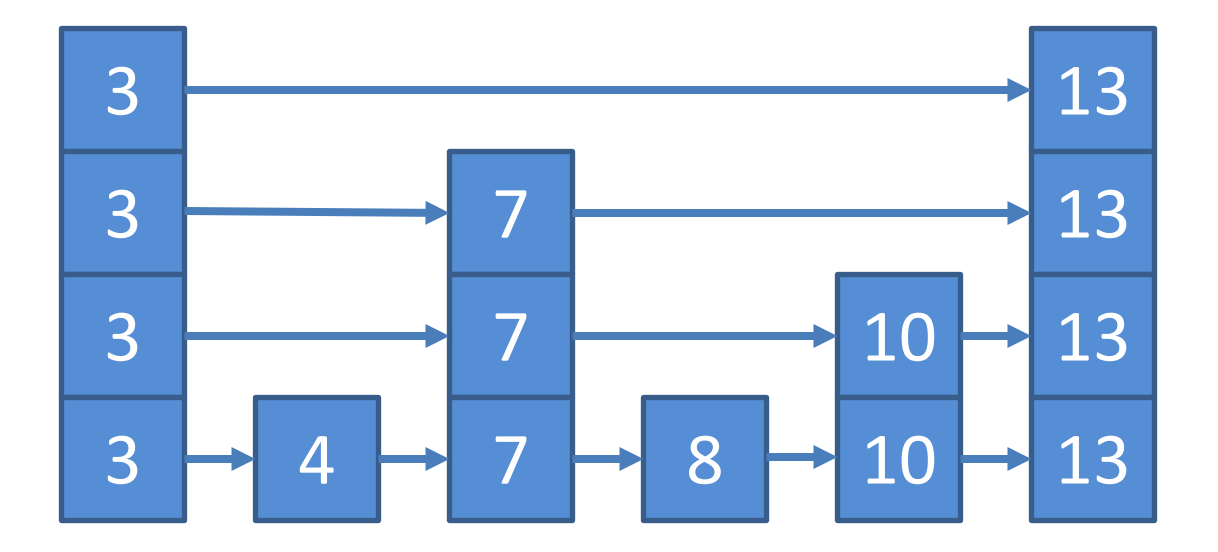

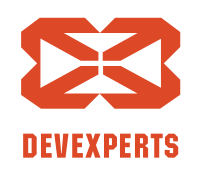

Slide 26. Copyright  $\odot$  2017. Devexperts LLC. All rights reserved.

- Работает за O(log N) в среднем
- «Дерево» списков
	- Много лишних объектов
	- $\Rightarrow$  постоянные cache miss-ы и нагружает GC

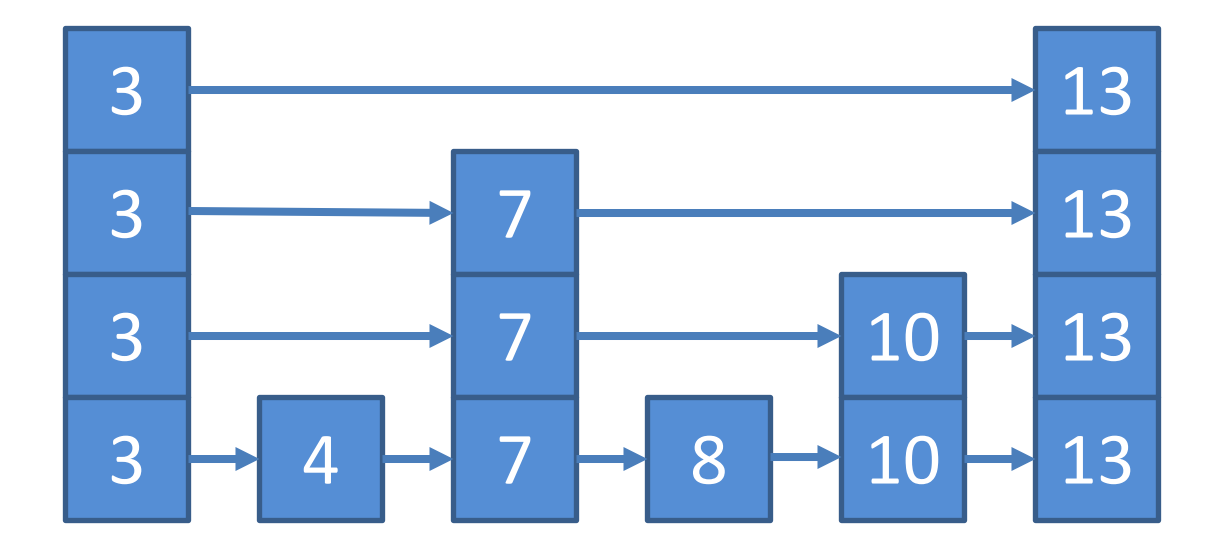

• И, вообще, это не хеш-таблица!

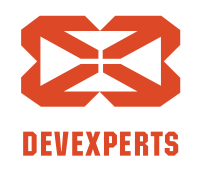

Slide 27. Copyright  $\odot$  2017. Devexperts LLC. All rights reserved.

## **ConcurrentHashMap vs ConcurrentSkipListMap**

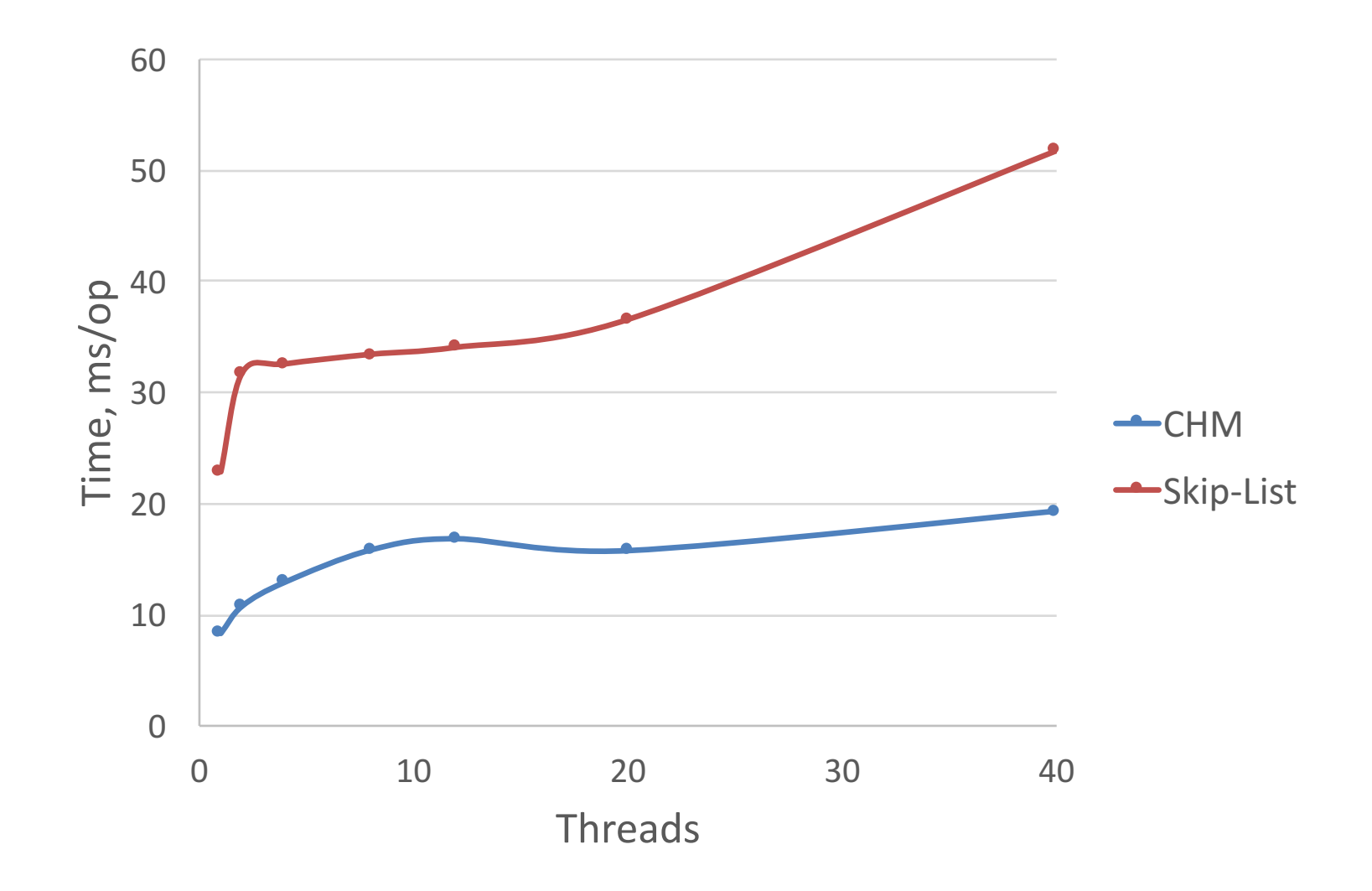

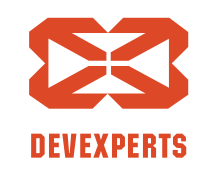

Slide 28. Copyright  $\odot$  2017. Devexperts LLC. All rights reserved.

## **ConcurrentHashMap vs ConcurrentSkipListMap**

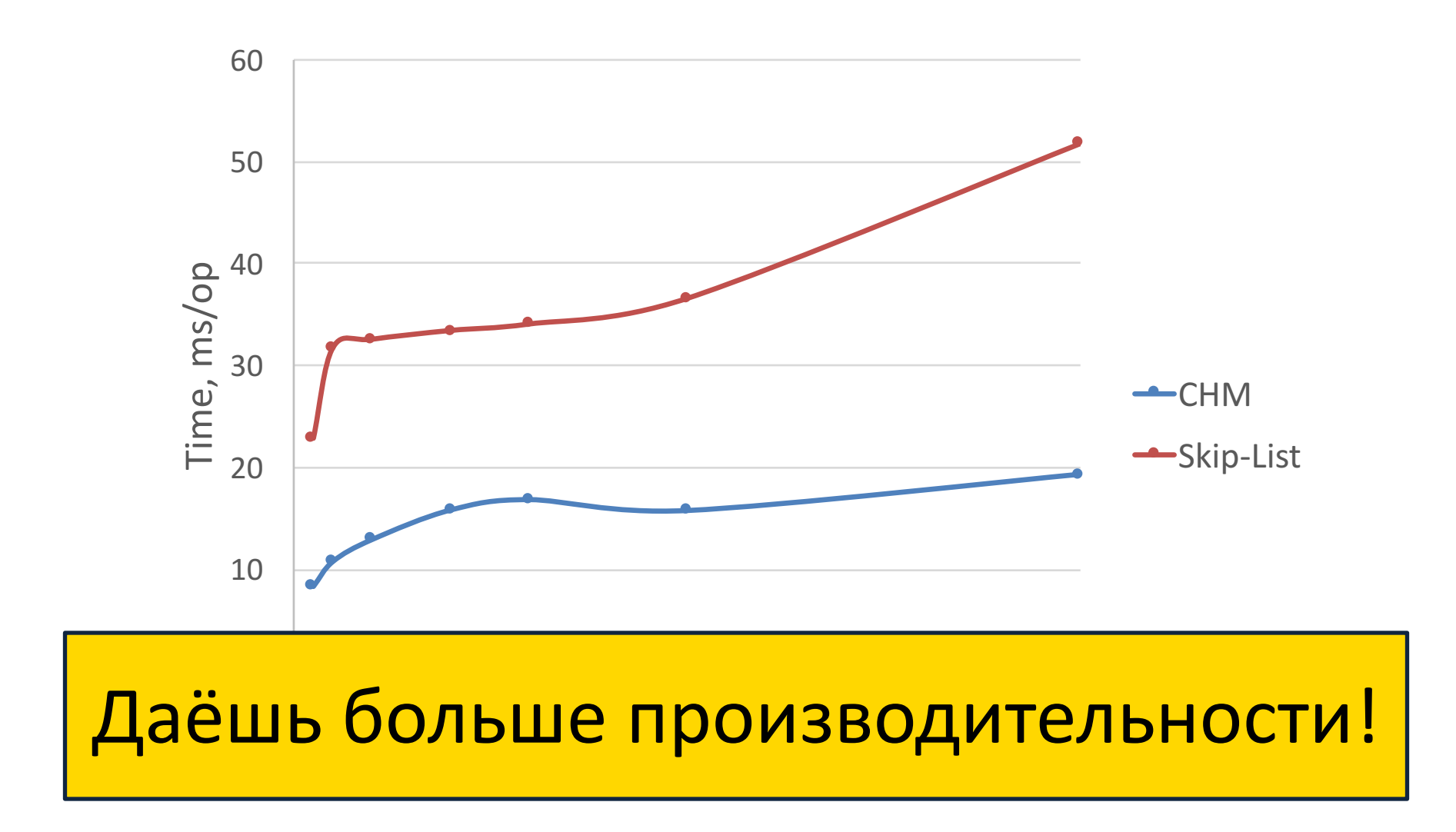

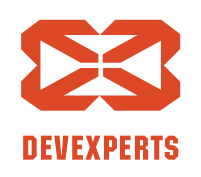

Slide 29. Copyright  $\odot$  2017. Devexperts LLC. All rights reserved.

- ConcurrentHashMap
	- $-$  Использует внутри блокировки  $\Rightarrow$  не lock-free

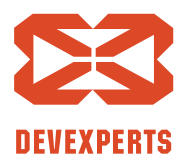

Slide 30. Copyright  $\odot$  2017. Devexperts LLC. All rights reserved.

- ConcurrentHashMap
	- $-$  Использует внутри блокировки  $\Rightarrow$  не lock-free

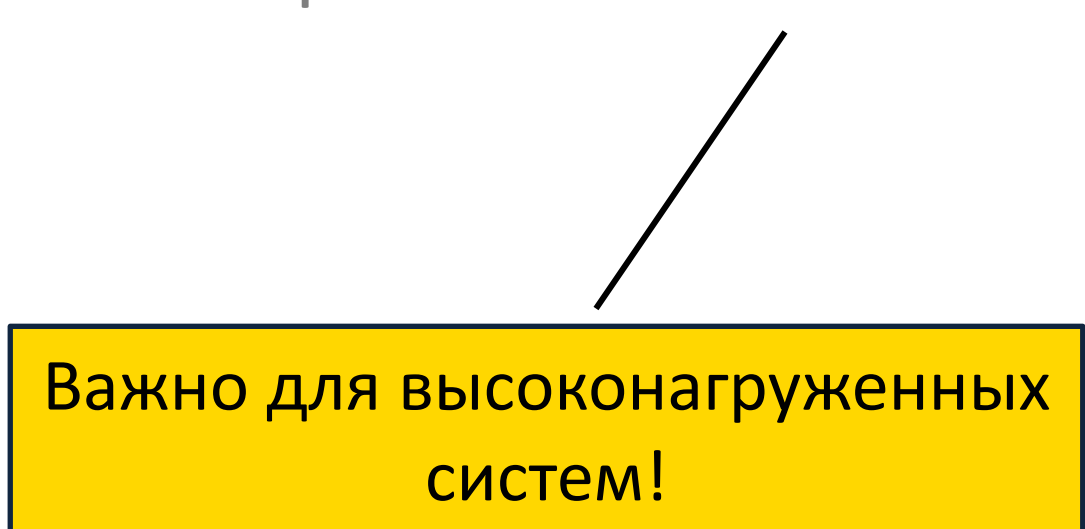

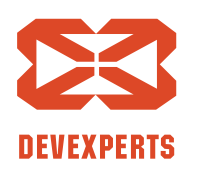

Slide 31. Copyright  $\odot$  2017. Devexperts LLC. All rights reserved.

- ConcurrentHashMap
	- $-$  Использует внутри блокировки  $\Rightarrow$  не lock-free
	- $-$  Использует списки  $\Rightarrow$  cache miss-ы

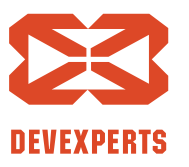

Slide 32. Copyright  $\odot$  2017. Devexperts LLC. All rights reserved.

- ConcurrentHashMap
	- $-$  Использует внутри блокировки  $\Rightarrow$  не lock-free
	- $-$  Использует списки  $\Rightarrow$  cache miss-ы
- ConcurrentSkipListMap
	- Много «лишних» объектов
	- Постоянные cache miss-ы

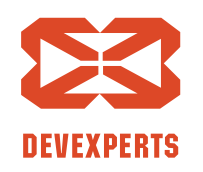

Slide 33. Copyright  $\odot$  2017. Devexperts LLC. All rights reserved.

#### **Альтернативы**

• …

- https://github.com/edwardw/high-scale-java-lib
	- NonBlockingHashMap
- https://github.com/romix/java-concurrent-hash-trie-map
- https://github.com/eclipse/eclipse-collections
	- ConcurrentHashMap и ConcurrentHashMapUnsafe
- https://github.com/google/guava
- https://github.com/javolution/javolution

Slide 34. Copyright  $\odot$  2017. Devexperts LLC. All rights reserved.

#### **Альтернативы: бенчмарки**

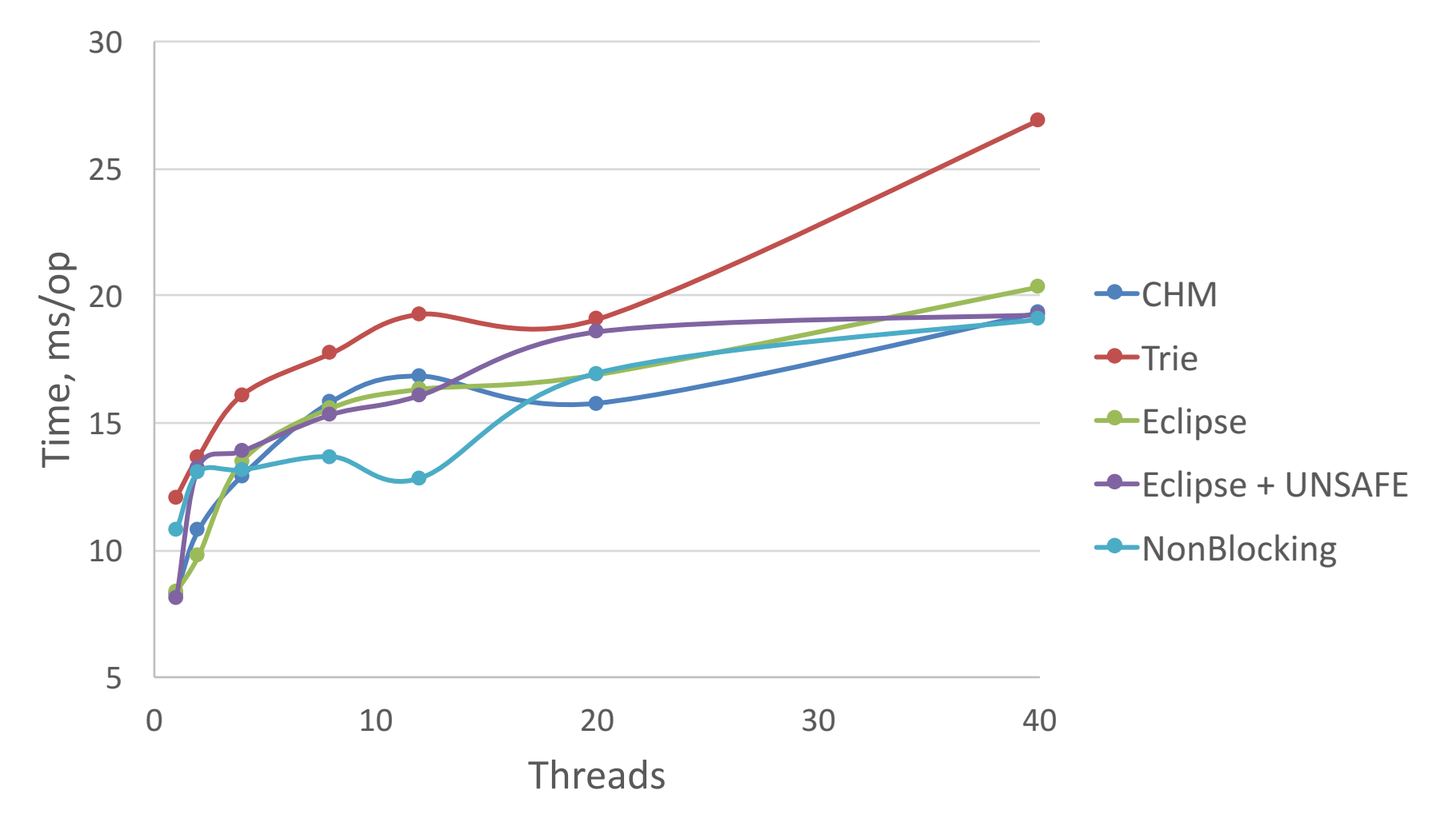

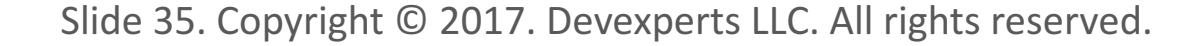

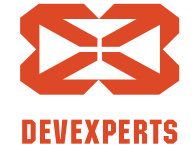

#### **Альтернативы: бенчмарки**

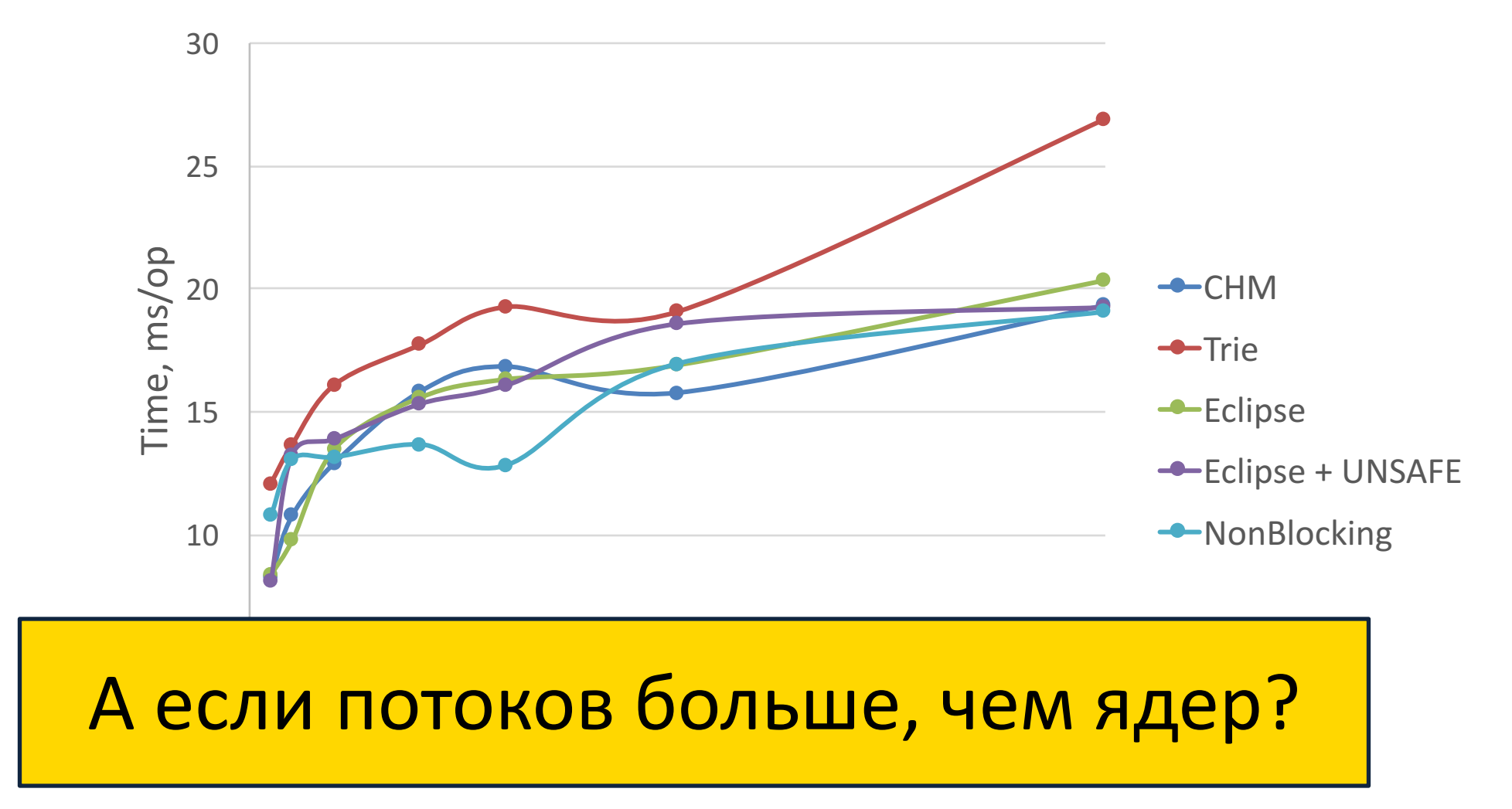

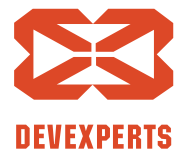

Slide 36. Copyright  $\odot$  2017. Devexperts LLC. All rights reserved.
#### **Альтернативы: бенчмарки**

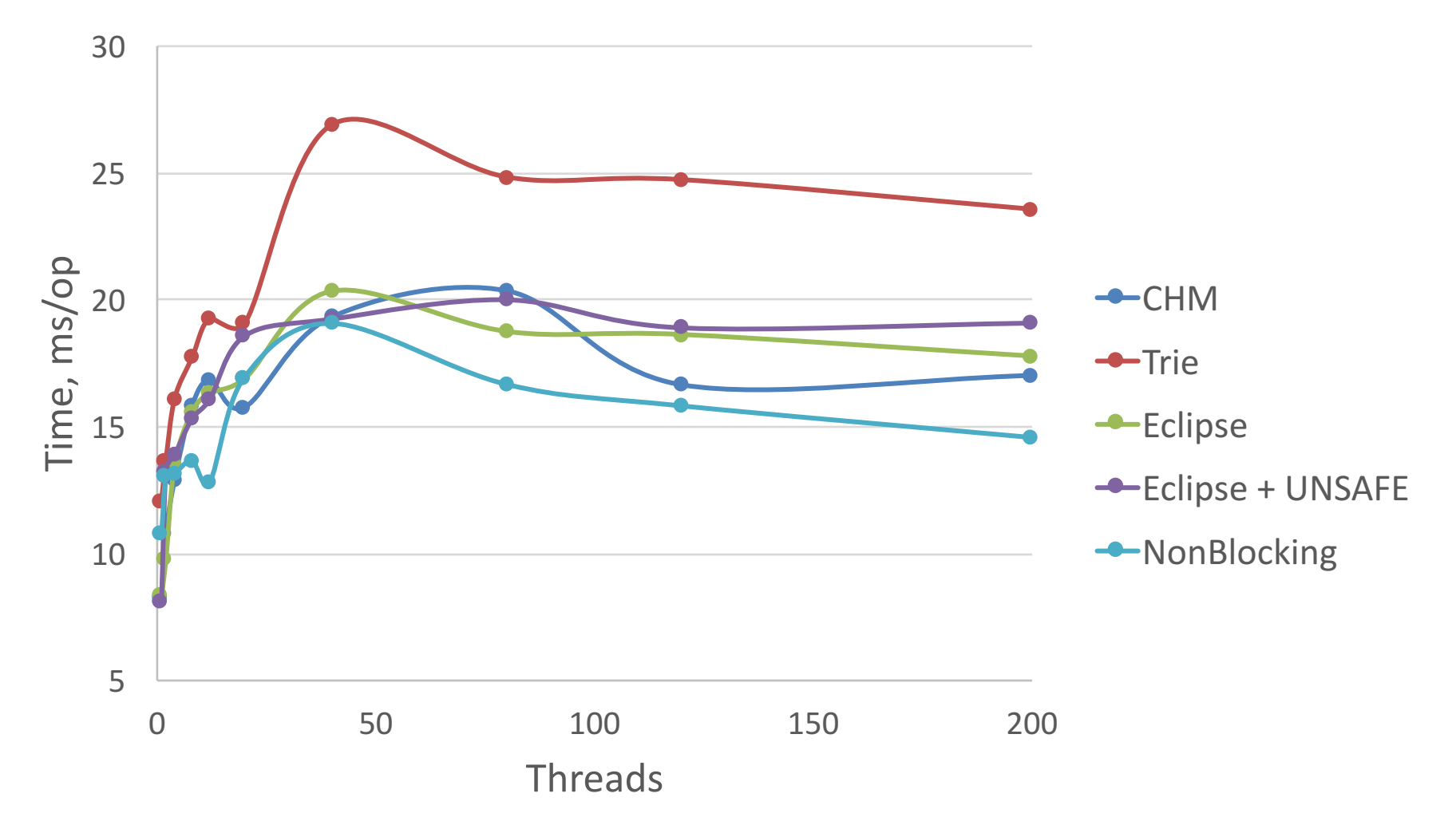

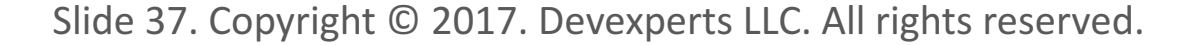

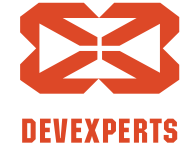

#### **Альтернативы: бенчмарки**

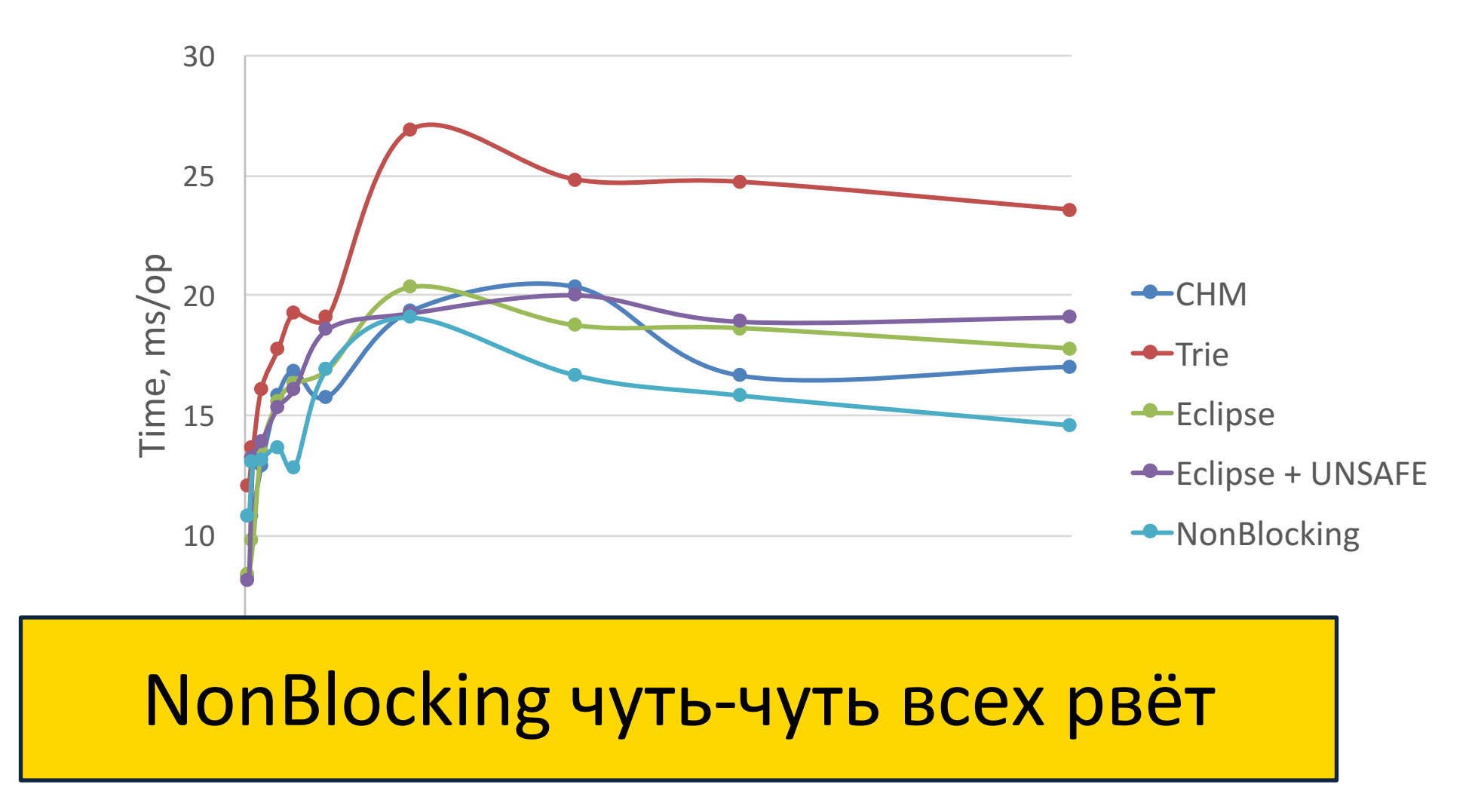

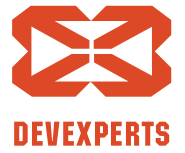

Slide 38. Copyright  $\odot$  2017. Devexperts LLC. All rights reserved.

#### **Альтернативы: бенчмарки**

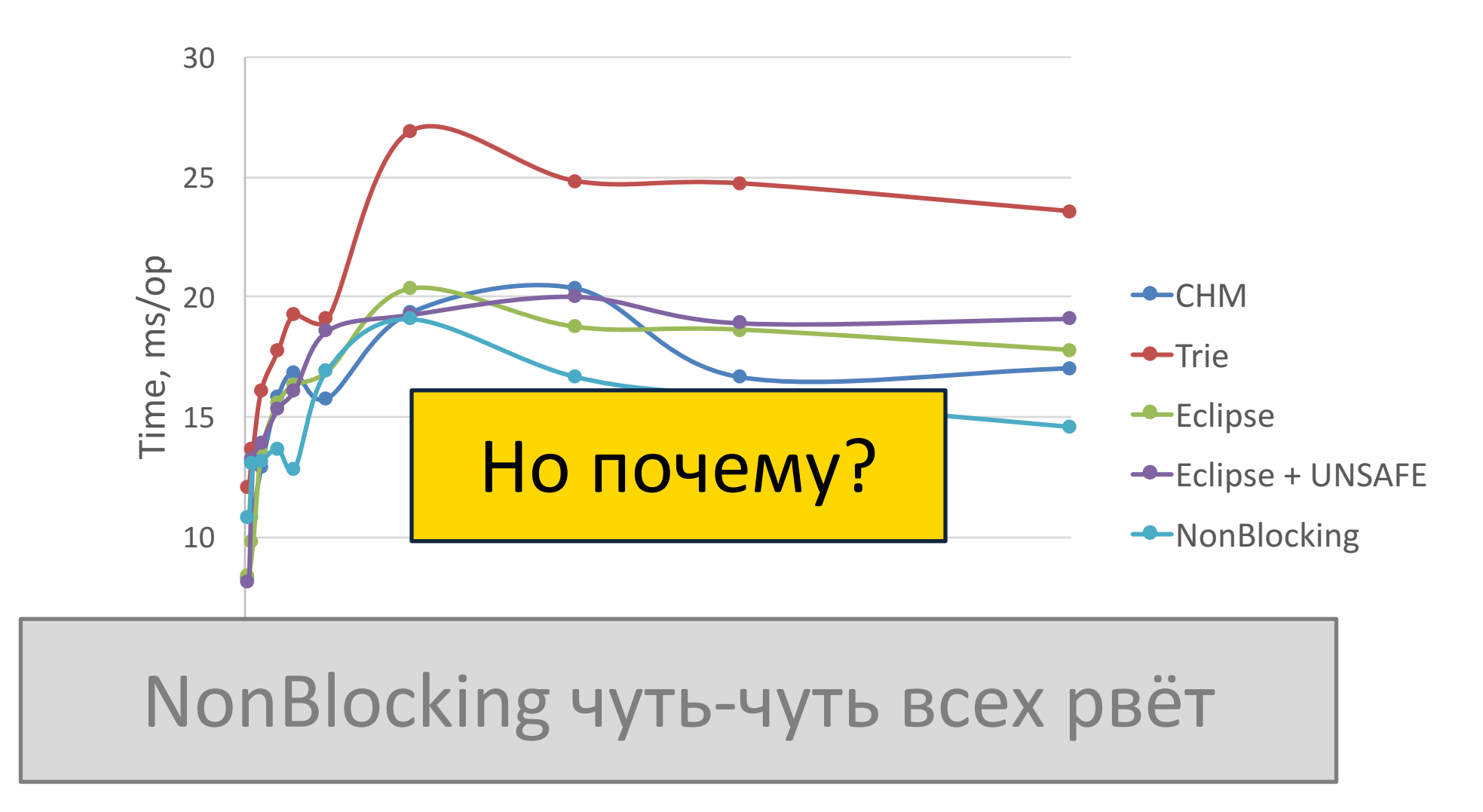

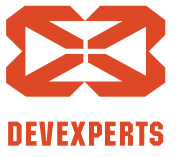

Slide 39. Copyright  $\odot$  2017. Devexperts LLC. All rights reserved.

#### **NonBlockingHashMap**

#### Lock-free Dynamic Hash Tables with Open Addressing

Gao,  $H^{1}$ , Groote, J.F.<sup>2</sup>, Hesselink, W.H.<sup>1</sup> <sup>1</sup> Department of Mathematics and Computing Science, University of Groningen, P.O. Box 800, 9700 AV Groningen, The Netherlands (Email: fhui.wim}@cs.rug.nl) <sup>2</sup> Department of Mathematics and Computing Science, Eindhoven University of Technology, P.O. Box 513, 5600 MB Eindhoven, The Netherlands and CWI, P.O. Box 94079, 1090 GB Amsterdam, The Netherlands (Email: jfg@win.tue.nl)

#### Abstract

We present an efficient lock-free algorithm for parallel accessible hash tables with open addressing, which promises more robust performance and reliability than conventional lock-based implementations. "Lock-free" means that it is guaranteed that always at least one process completes its operation within a bounded number of steps. For a single processor architecture our solution is as efficient as sequential hash tables. On a multiprocessor architecture this is also the case when all processors have comparable speeds. The algorithm allows processors that have widely different speeds or come to a halt. It can easily be implemented using C-like languages and requires on average only constant time for insertion, deletion or accessing of elements. The algorithm allows the hash tables to grow and shrink when needed.

Lock-free algorithms are hard to design correctly, even when apparently straightforward. Ensuring the correctness of the design at the earliest possible stage is a major challenge in any responsible system development. In view of the complexity of the algorithm, we turned to the interactive theorem prover PVS for mechanical support. We employ standard deductive verification techniques to prove around 200 invariance properties of our algorithm, and describe how this is achieved with the theorem prover PVS.

CR Subject Classification (1991): D.1 Programming techniques AMS Subject Classification (1991): 68Q22 Distributed algorithms, 68P20 Information storage and retrieval Keywords & Phrases: Hash tables, Distributed algorithms, Lock-free, Wait-free

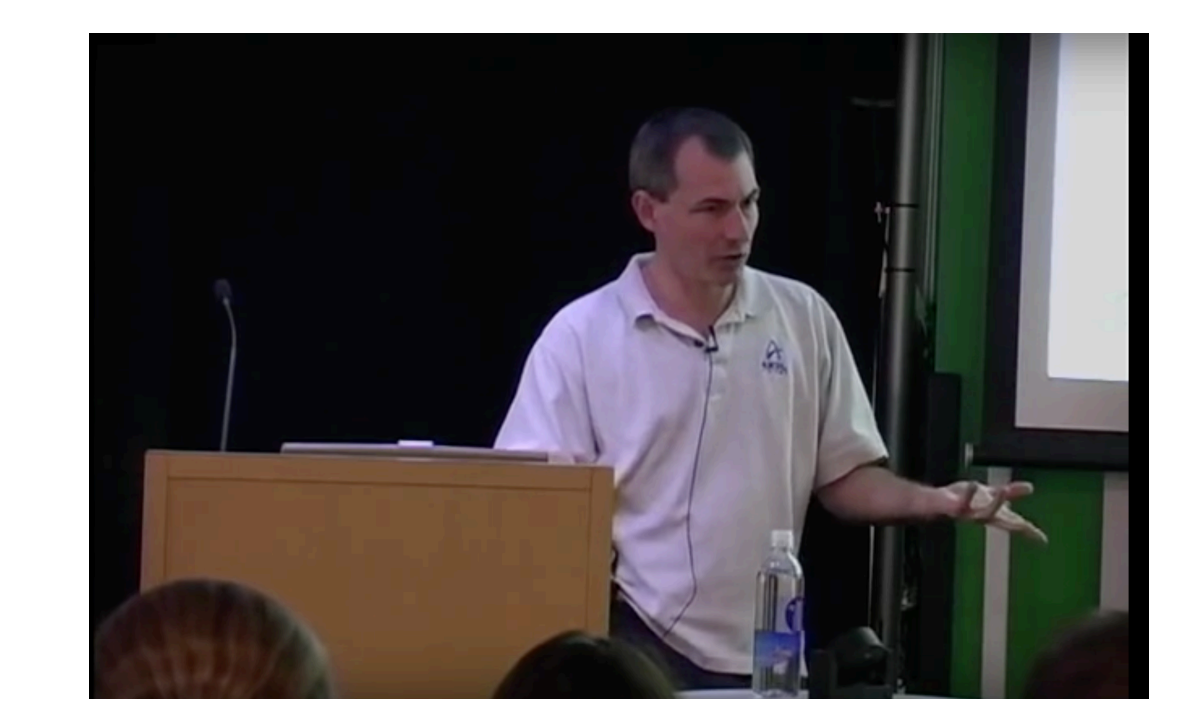

#### Lock-free Dynamic Hash Tables<br>A Lock-Free Wait-Free Hash Table by C. Click with Open Addressing by Gao et al.

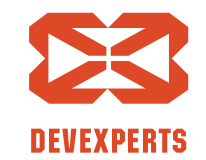

Slide 40. Copyright  $\odot$  2017. Devexperts LLC. All rights reserved.

# **NonBlockingHashMap**

• Использует открытую адресацию

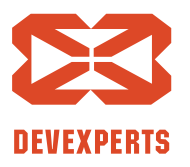

Slide 41. Copyright  $\odot$  2017. Devexperts LLC. All rights reserved.

**Открытая и закрытая адресации** 

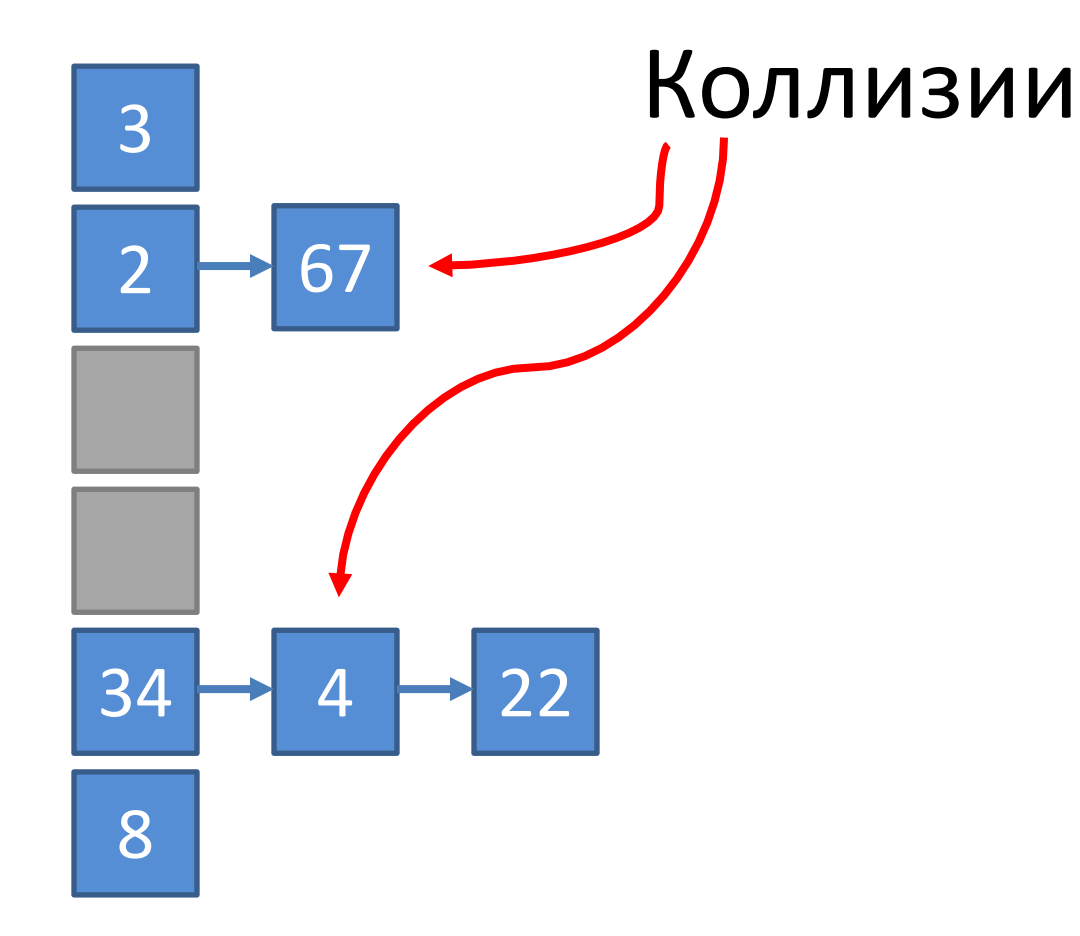

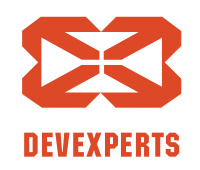

Slide 42. Copyright  $\odot$  2017. Devexperts LLC. All rights reserved.

#### **Открытая и закрытая адресации**

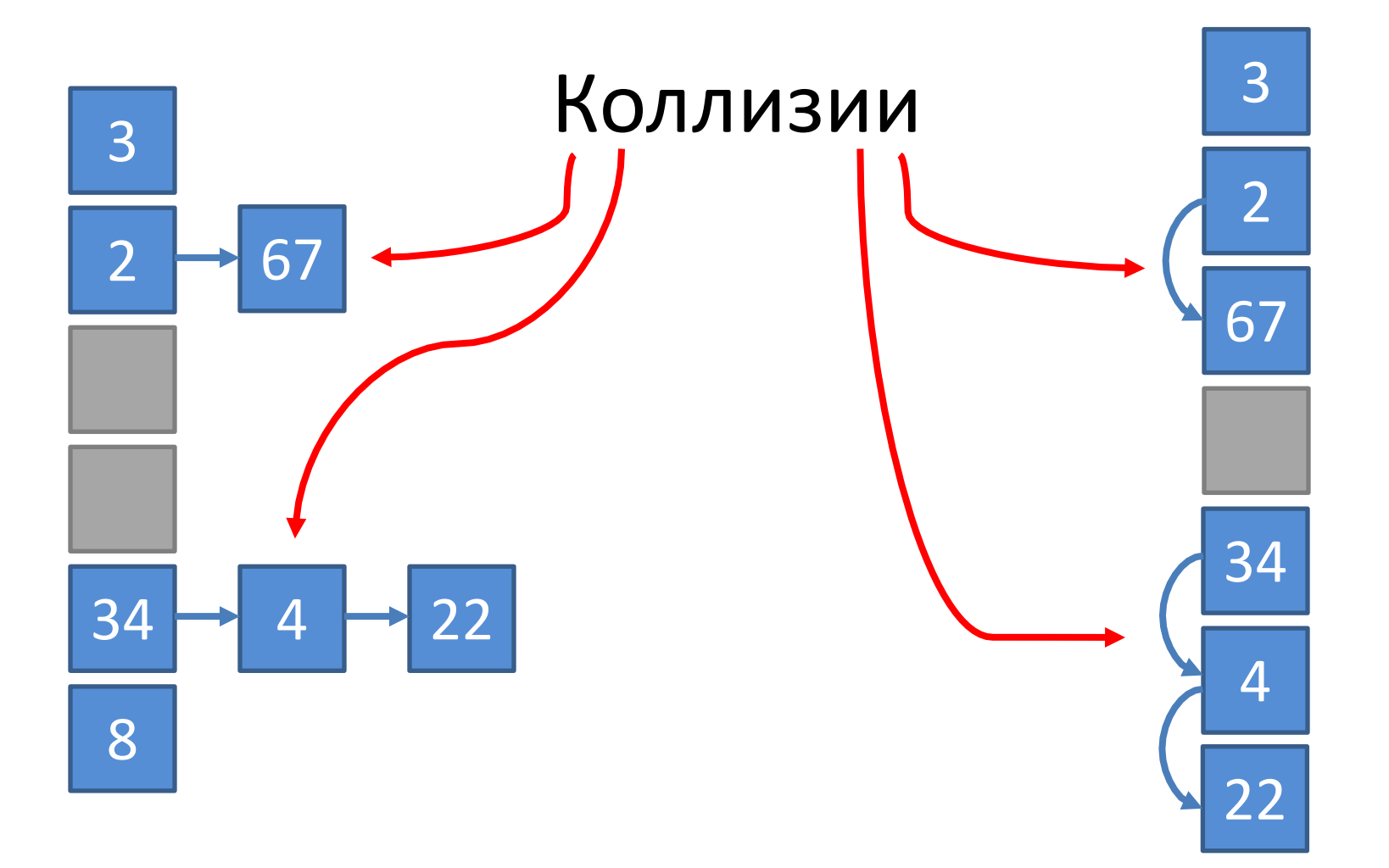

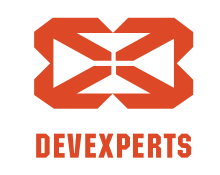

Slide 43. Copyright  $\odot$  2017. Devexperts LLC. All rights reserved.

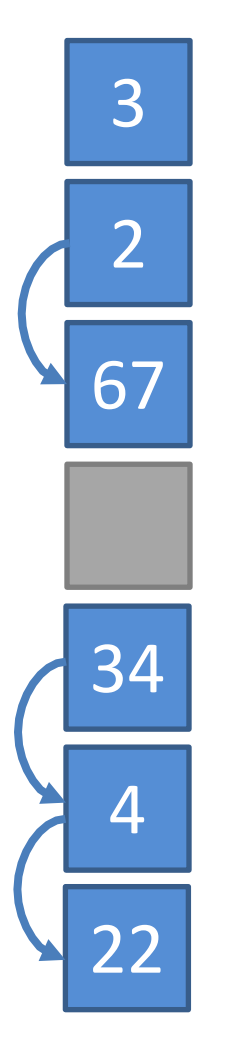

Ищем «22»

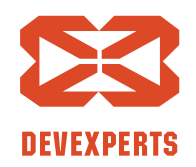

Slide 44. Copyright  $\odot$  2017. Devexperts LLC. All rights reserved.

Ищем «22»:

1. Пришли в ячейку с «34»

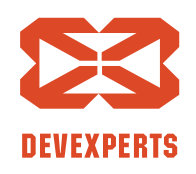

Slide 45. Copyright  $\odot$  2017. Devexperts LLC. All rights reserved.

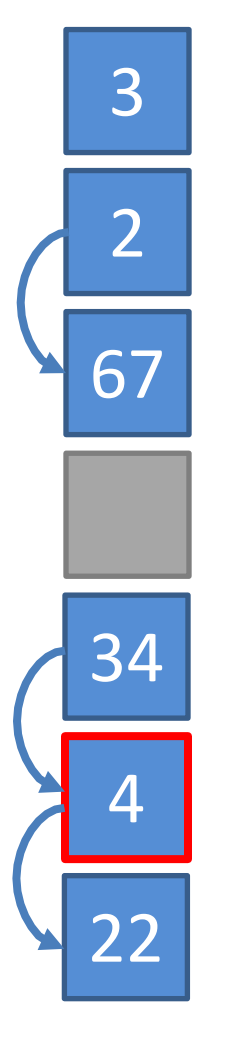

#### Ищем «22»:

- 1. Пришли в ячейку с «34»
- 2. Идём дальше пока не найдём «22»

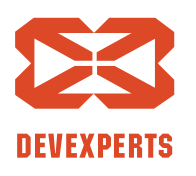

Slide 46. Copyright  $\odot$  2017. Devexperts LLC. All rights reserved.

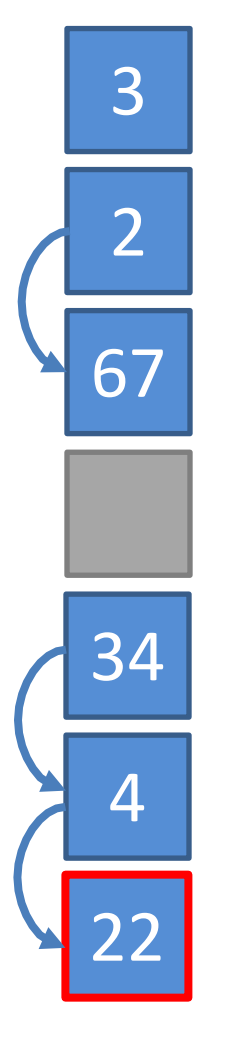

#### Ищем «22»:

- 1. Пришли в ячейку с «34»
- 2. Идём дальше пока не найдём «22»

Ура, нашли!

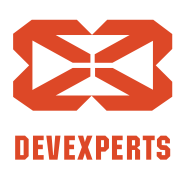

Slide 47. Copyright  $\odot$  2017. Devexperts LLC. All rights reserved.

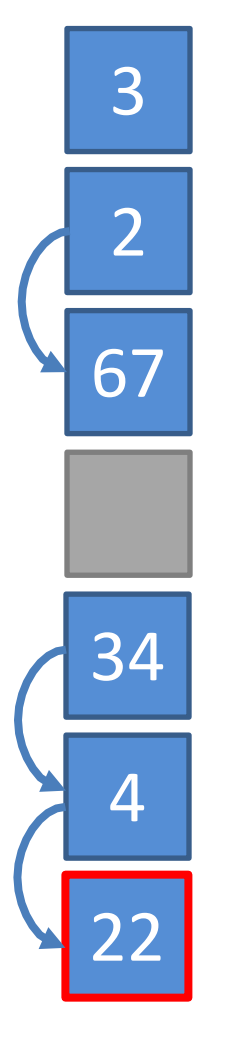

#### Ищем «22»:

- 1. Пришли в ячейку с «34»
- 2. Идём дальше пока не найдём «22»

Ура, нашли!

А если бы «4» была удалена?

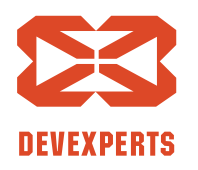

Slide 48. Copyright  $\odot$  2017. Devexperts LLC. All rights reserved.

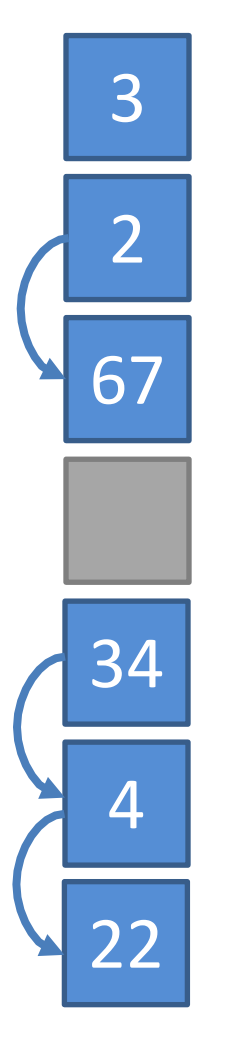

#### Удаляем «4»

Slide 49. Copyright  $\odot$  2017. Devexperts LLC. All rights reserved.

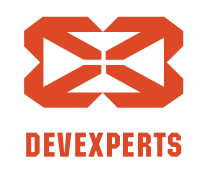

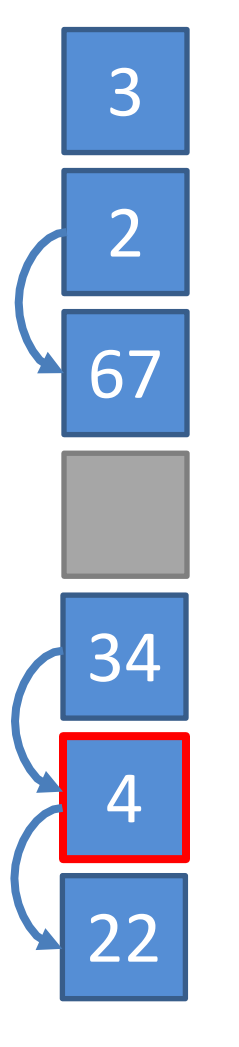

- Удаляем «4»:
- 1. Находим ячейку

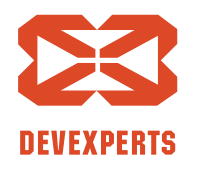

Slide 50. Copyright  $\odot$  2017. Devexperts LLC. All rights reserved.

#### Удаляем «4»:

- 1. Находим ячейку
- 2. Меняем на специальное значение «раньше тут был элемент»

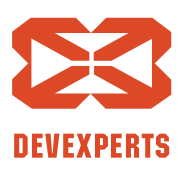

Slide 51. Copyright  $\odot$  2017. Devexperts LLC. All rights reserved.

#### Удаляем «4»:

- 1. Находим ячейку
- 2. Меняем на специальное значение «раньше тут был элемент»

Теперь мы сможем найти «22»!

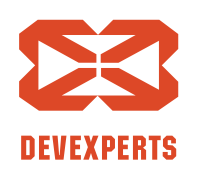

Slide 52. Copyright  $\odot$  2017. Devexperts LLC. All rights reserved.

#### **Пара деталей: размер таблицы**

- Как выбрать правильный размер таблицы?
- Теория говорит «давайте возьмём простое число»

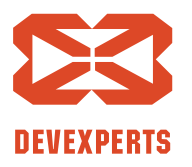

Slide 53. Copyright  $\odot$  2017. Devexperts LLC. All rights reserved.

#### **Пара деталей: размер таблицы**

- Как выбрать правильный размер таблицы?
- Теория говорит «давайте возьмём простое число»
	- Тогда нужно всегда делать hash(key) % N

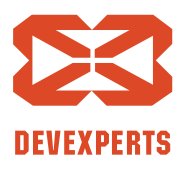

Slide 54. Copyright  $\odot$  2017. Devexperts LLC. All rights reserved.

# **Пара деталей: размер таблицы**

- Как выбрать правильный размер таблицы?
- Теория говорит «давайте возьмём простое число»
	- Тогда нужно всегда делать hash(key) % N
	- Операция взятия по модулю слишком дорогая
	- На практике степень двойки лучше (это просто сдвиг)

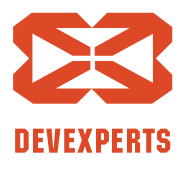

Slide 55. Copyright  $\odot$  2017. Devexperts LLC. All rights reserved.

### Пара деталей: поиск элемента

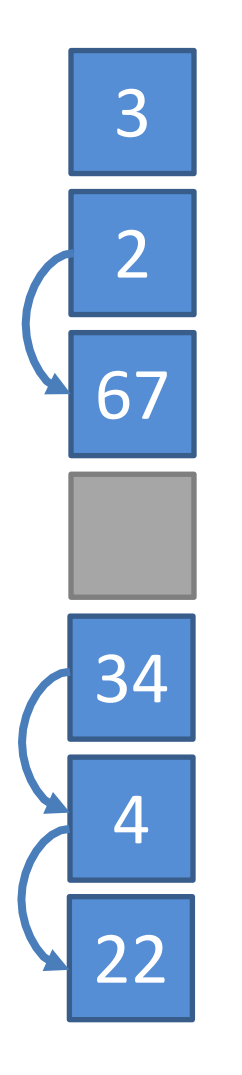

- Можно смотреть не на следующий элемент
	- И в теории это лучше!

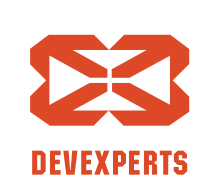

Slide 56. Copyright  $\odot$  2017. Devexperts LLC. All rights reserved.

# Пара деталей: поиск элемента

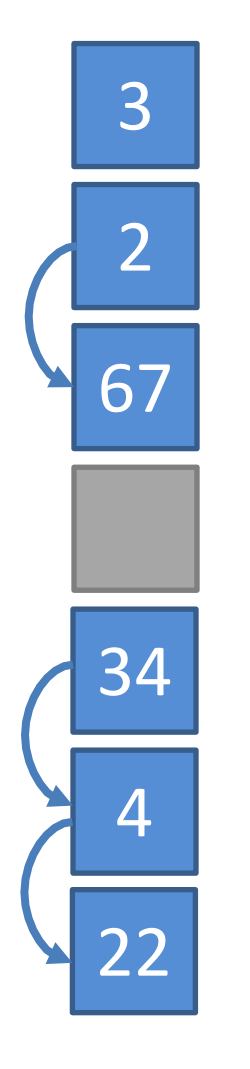

- Можно смотреть не на следующий элемент
	- И в теории это лучше!
- На практике посмотреть на следующий элемент дешевле, т.к. он скорее всего уже закеширован

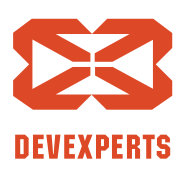

Slide 57. Copyright  $\odot$  2017. Devexperts LLC. All rights reserved.

```
public T getInternal(long key) {<br>
int i = index(key);<br>
long k;<br>
int probes = 0;<br>
while ((k = keys.get(i)) != key) {<br>
if (k == NULL_KEY)<br>
return null;<br>
if (++probes >= MAX_PROBES)<br>
return null;<br>
if (i == 0)<br>
i = length;<br>
i-
}
```
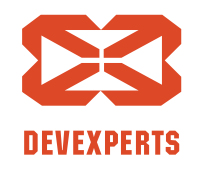

Slide 58. Copyright  $\odot$  2017. Devexperts LLC. All rights reserved.

```
public T getInternal(long key) {<br>
int i = index(key);<br>
long k;<br>
int probes = 0;<br>
while ((k = keys.get(i)) != key) {<br>
if (k == NULL_KEY)<br>
return null;<br>
if (++probes >= MAX_PROBES)<br>
return null;<br>
if (i == 0)<br>
i = length;<br>
i-
}
```
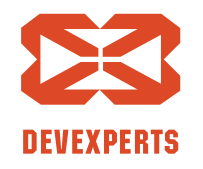

Slide 59. Copyright  $\odot$  2017. Devexperts LLC. All rights reserved.

```
public T getInternal(long key) {<br>
int i = index(key);<br>
long k;<br>
int probes = 0;<br>
while ((k = keys.get(i)) != key) {<br>
if (k == NULL_KEY)<br>
return null;<br>
if (++probes >= MAX_PROBES)<br>
return null;<br>
if (i == 0)<br>
i = length;
}
```
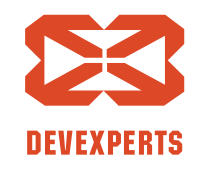

Slide 60. Copyright  $\odot$  2017. Devexperts LLC. All rights reserved.

```
public T getInternal(long key) {<br>
int i = index(key);<br>
long k;<br>
int probes = 0;<br>
while ((k = keys.get(i)) != key) {<br>
if (k == NULL_KEY)<br>
return null;<br>
if (++probes >= MAX_PROBES)<br>
return null;<br>
if (i == 0)<br>
i = length;
}
```
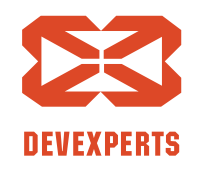

Slide 61. Copyright  $\odot$  2017. Devexperts LLC. All rights reserved.

# **NonBlockingHashMap**

- Использует открытую адресацию
- Lock-free
	- Гарантирует, что система не стоит на месте даже при неудачном scheduling-е
	- Можно вставлять/читать во время перехеширования

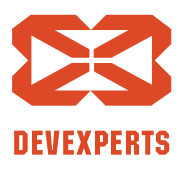

Slide 62. Copyright  $\odot$  2017. Devexperts LLC. All rights reserved.

# **NonBlockingHashMap**

- Использует открытую адресацию
- Lock-free
	- Гарантирует, что система не стоит на месте даже при неудачном scheduling-е
	- Можно вставлять/читать во время перехеширования

#### Как этого добиться?

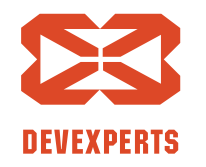

Slide 63. Copyright  $\odot$  2017. Devexperts LLC. All rights reserved.

- Multiple Readers, Single Writer
	- Часто только один поток меняет данные!

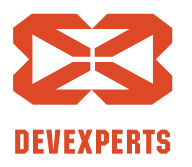

Slide 64. Copyright  $\odot$  2017. Devexperts LLC. All rights reserved.

• Как читать в процессе увеличения?

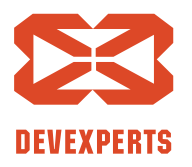

Slide 65. Copyright  $\odot$  2017. Devexperts LLC. All rights reserved.

• Как читать в процессе увеличения?

- Увеличение в случае одного писателя тривиально:
	- 1. Создаём новую таблицу

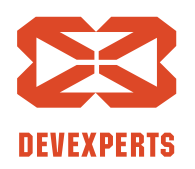

Slide 66. Copyright  $\odot$  2017. Devexperts LLC. All rights reserved.

• Как читать в процессе увеличения?

- Увеличение в случае одного писателя тривиально:
	- 1. Создаём новую таблицу
	- 2. Копируем элементы

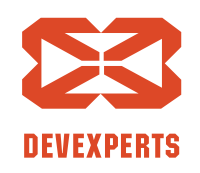

Slide 67. Copyright  $\odot$  2017. Devexperts LLC. All rights reserved.

• Как читать в процессе увеличения?

- Увеличение в случае одного писателя тривиально:
	- 1. Создаём новую таблицу
	- 2. Копируем элементы
	- 3. Меняем ссылку на таблицу

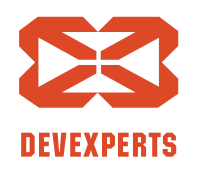

Slide 68. Copyright  $\odot$  2017. Devexperts LLC. All rights reserved.

• Как читать в процессе увеличения?

- Увеличение в случае одного писателя тривиально:
	- 1. Создаём новую таблицу
	- 2. Копируем элементы
	- 3. Меняем ссылку на таблицу

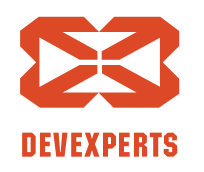

Slide 69. Copyright  $\odot$  2017. Devexperts LLC. All rights reserved.

# **MRSW хеш-таблица: get(key)**

```
public class MRSWLongObjectHashMap<T> {
    private volatile Core core = new Core(…);
```

```
public T get(long key) {
    return core.getInternal(key);
}
```

```
private class Core {
   final AtomicLongArray keys;
    final AtomicReferenceArray<T> values;
```

```
public T getInternal(long key) { … }
```
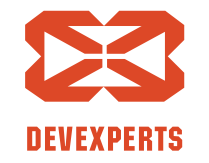

Slide 70. Copyright  $\odot$  2017. Devexperts LLC. All rights reserved.

}

}

# **MRSW хеш-таблица: get(key)**

```
public class MRSWLongObjectHashMap<T> {
    private volatile Core core = new Core(…);
```

```
public T get(long key) {
    return core.getInternal(key);
}
```

```
private class Core {
    final AtomicLongArray keys;
    final AtomicReferenceArray<T> values;
```

```
public T getInternal(long key) { … }
```
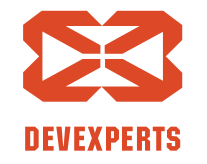

Slide 71. Copyright  $\odot$  2017. Devexperts LLC. All rights reserved.

}

}

```
MRSW	хеш-таблица:	get(key)
public class MRSWLongObjectHashMap<T> {
    private volatile Core core = new Core(…);
    public T get(long key) {
        return core.getInternal(key);
    }
    private class Core {
        final AtomicLongArray keys;
        final AtomicReferenceArray<T> values;
        public T getInternal(long key) { … } 
    } 
}
                                       Меняется после
                                      перехешировании
```
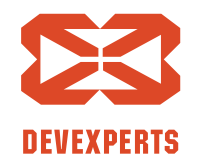

Slide 72. Copyright  $\odot$  2017. Devexperts LLC. All rights reserved.
## **MRSW хеш-таблица: get(key)**

```
public class MRSWLongObjectHashMap<T> {
    private volatile Core core = new Core(…);
```

```
public T get(long key) {
    return core.getInternal(key);
}
```

```
private class Core {
    final AtomicLongArray keys;
    final AtomicReferenceArray<T> values;
    public T getInternal(long key) { … } 
}
```
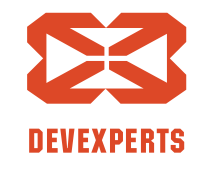

Slide 73. Copyright  $\odot$  2017. Devexperts LLC. All rights reserved.

}

## **MRSW хеш-таблица: get(key)**

```
public class MRSWLongObjectHashMap<T> {
    private volatile Core core = new Core(…);
```

```
public T get(long key) {
    return core.getInternal(key);
}
```

```
private class Core {
    final AtomicLongArray keys;
    final AtomicReferenceArray<T> values;
```

```
public T getInternal(long key) { … }
```
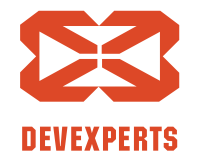

Slide 74. Copyright  $\odot$  2017. Devexperts LLC. All rights reserved.

}

}

## **Жизнь ячейки**

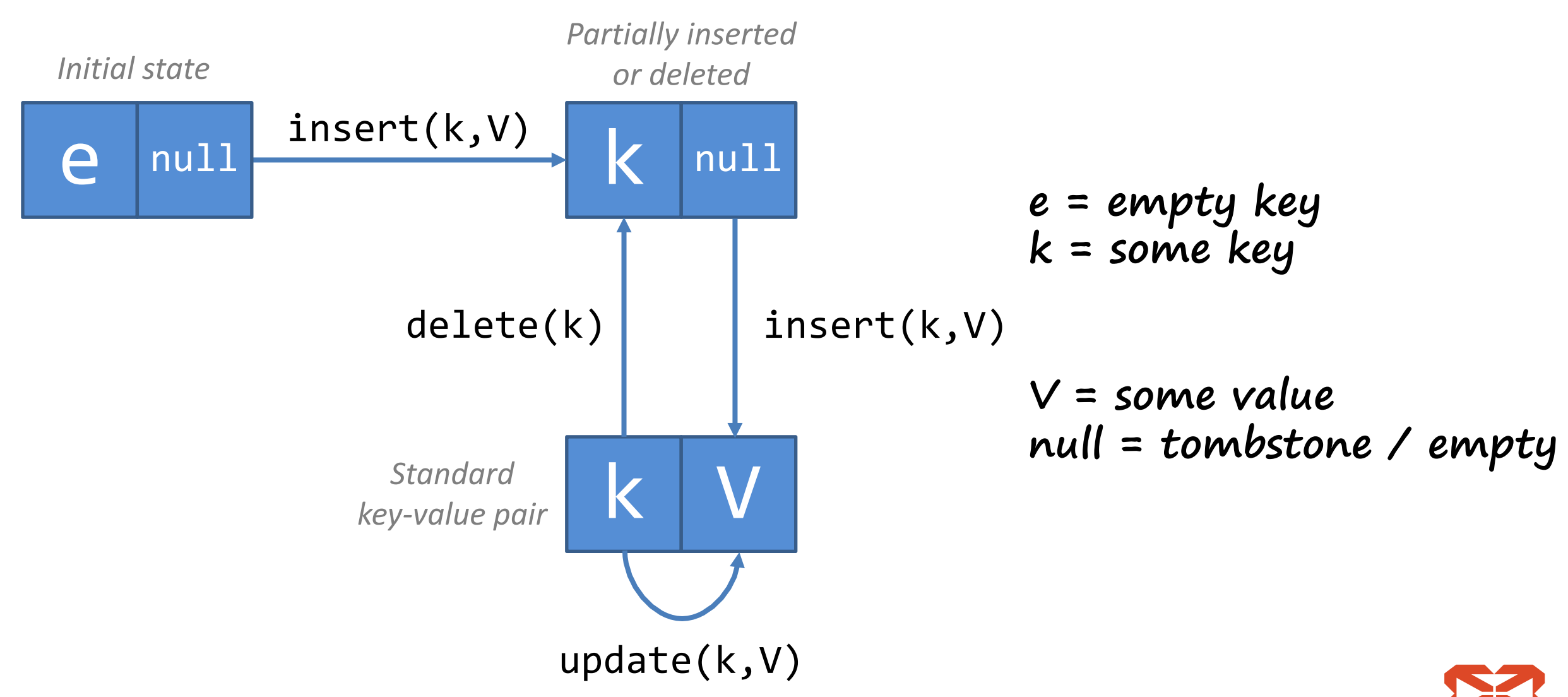

**DEVEXPERTS** 

Slide 75. Copyright  $\odot$  2017. Devexperts LLC. All rights reserved.

### **MRMW хеш-таблица**

- Multiple Readers, Multiple Writers
	- То, чего мы хотим в общем случае

- Как организовать изменение из разных потоков?
- Как параллельно делать перенос элементов?

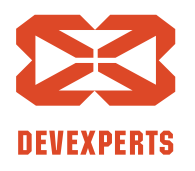

Slide 76. Copyright  $\odot$  2017. Devexperts LLC. All rights reserved.

## **Жизнь ячейки: без переноса**

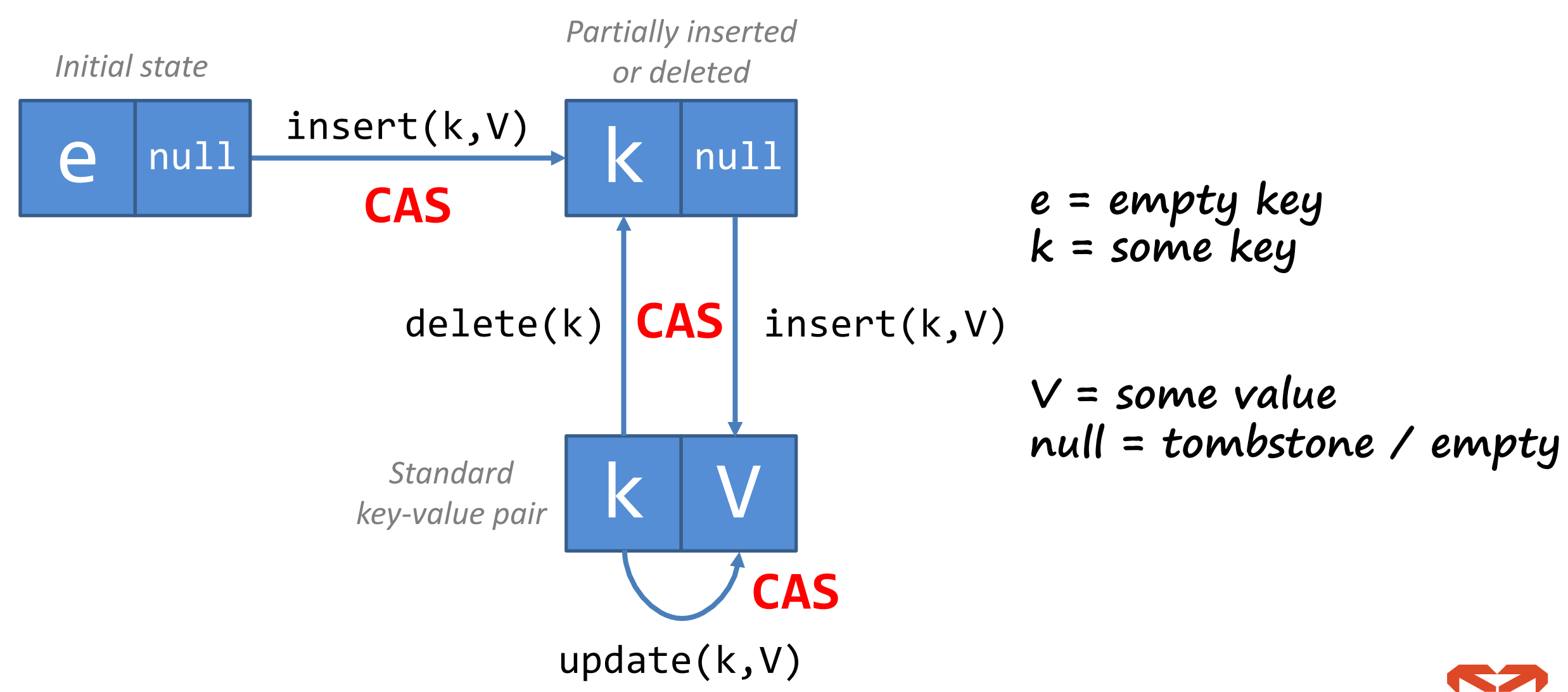

**NEVEXPERTS** 

Slide 77. Copyright  $\odot$  2017. Devexperts LLC. All rights reserved.

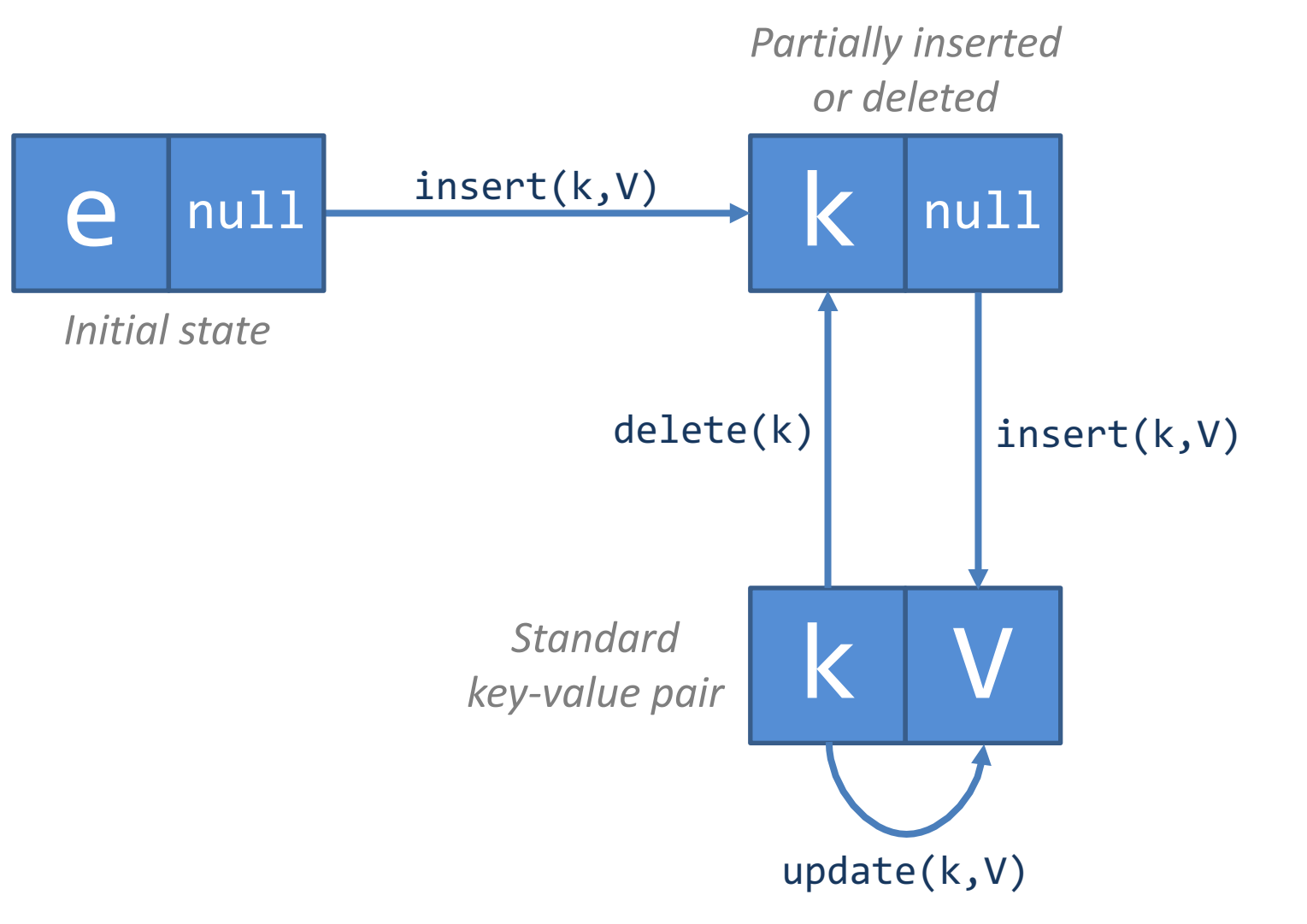

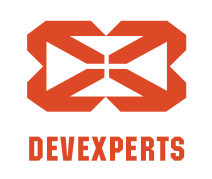

Slide 78. Copyright  $\odot$  2017. Devexperts LLC. All rights reserved.

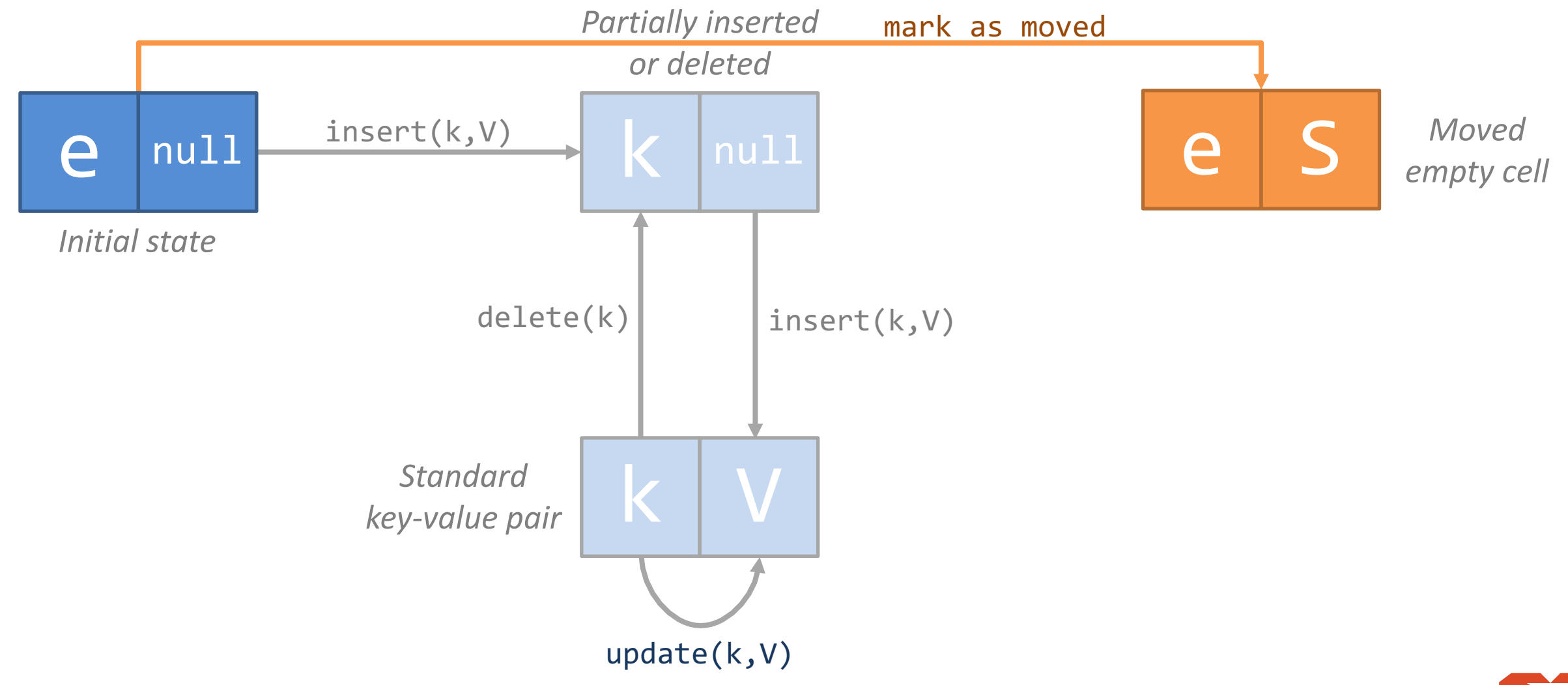

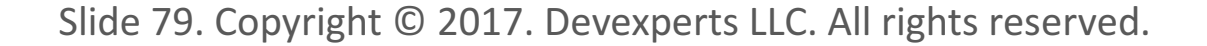

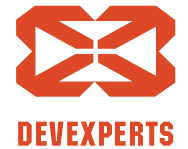

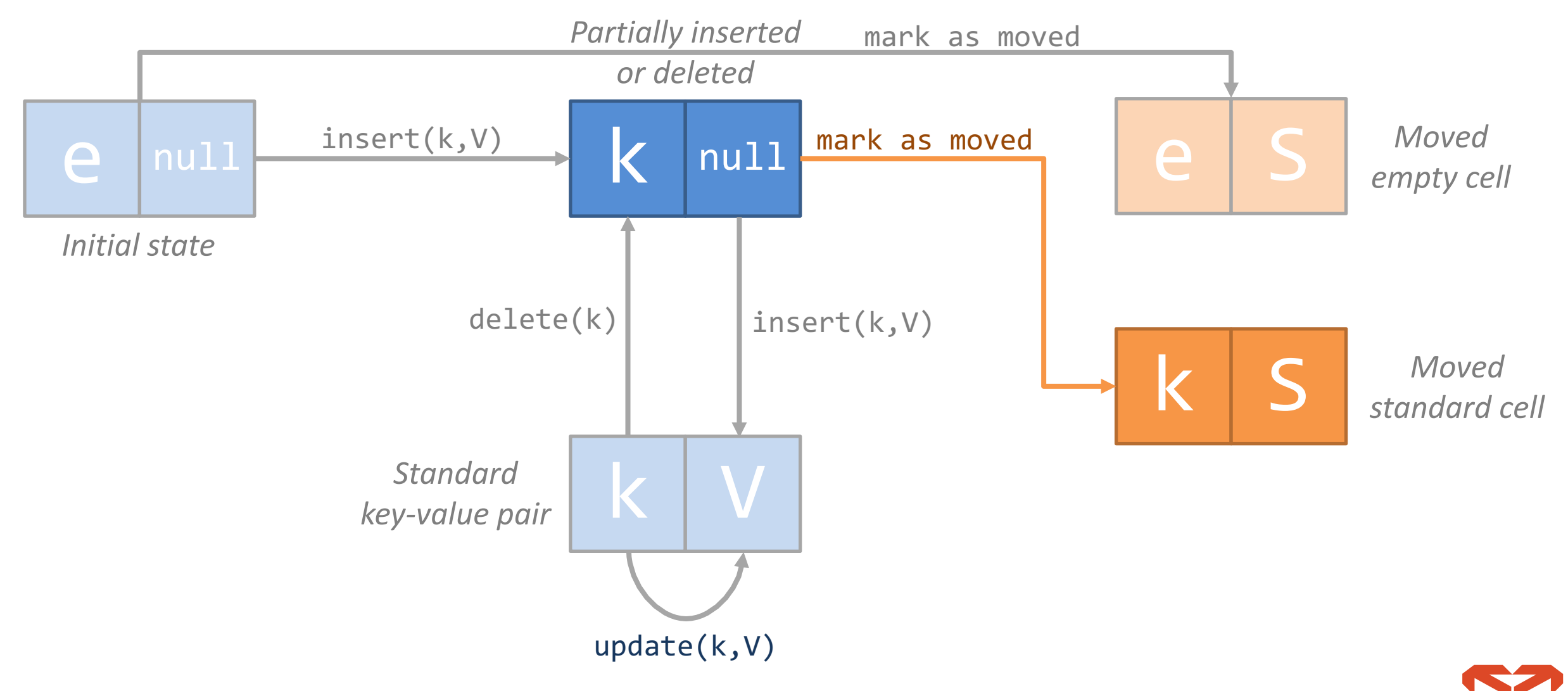

**DEVEXPERTS** 

Slide 80. Copyright  $\odot$  2017. Devexperts LLC. All rights reserved.

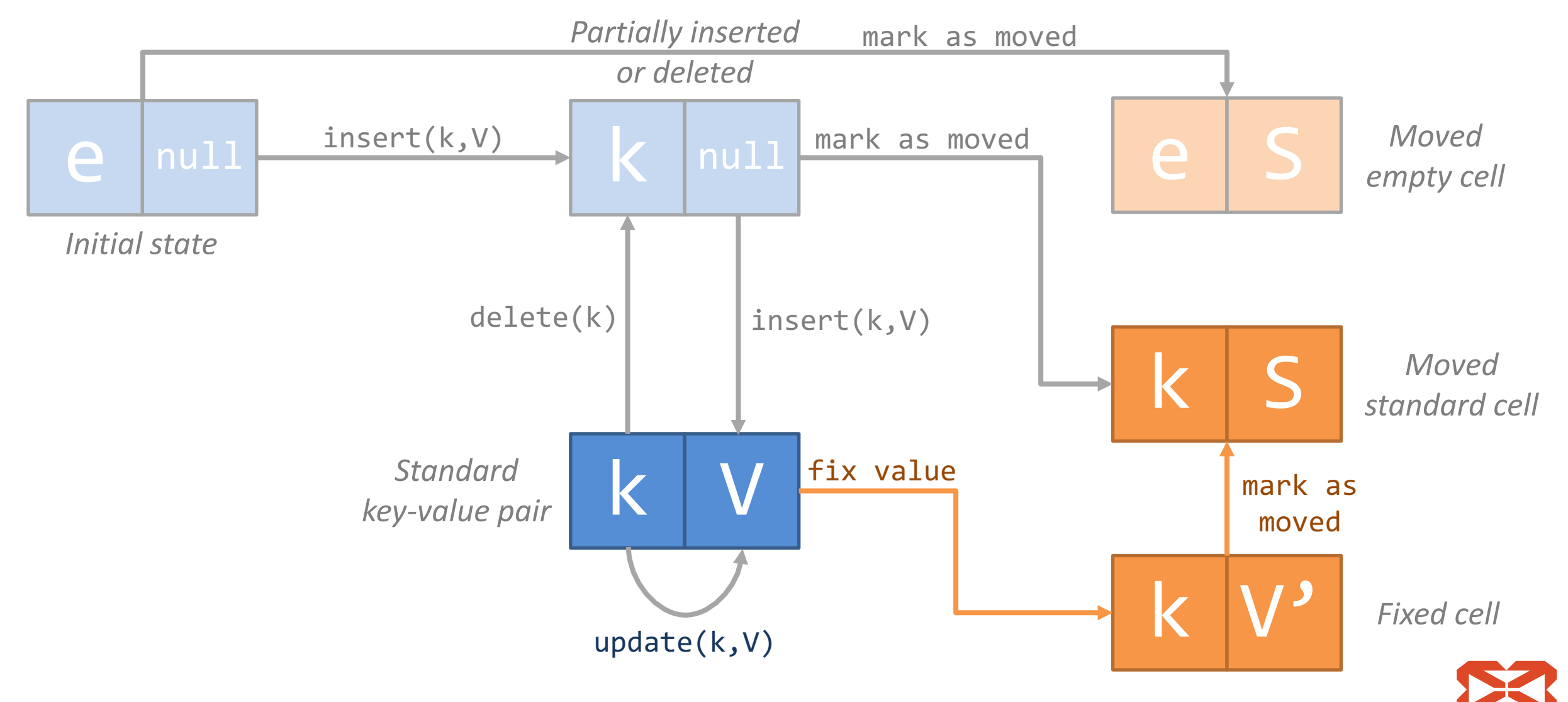

**DEVEXPERTS** 

Slide 81. Copyright  $\odot$  2017. Devexperts LLC. All rights reserved.

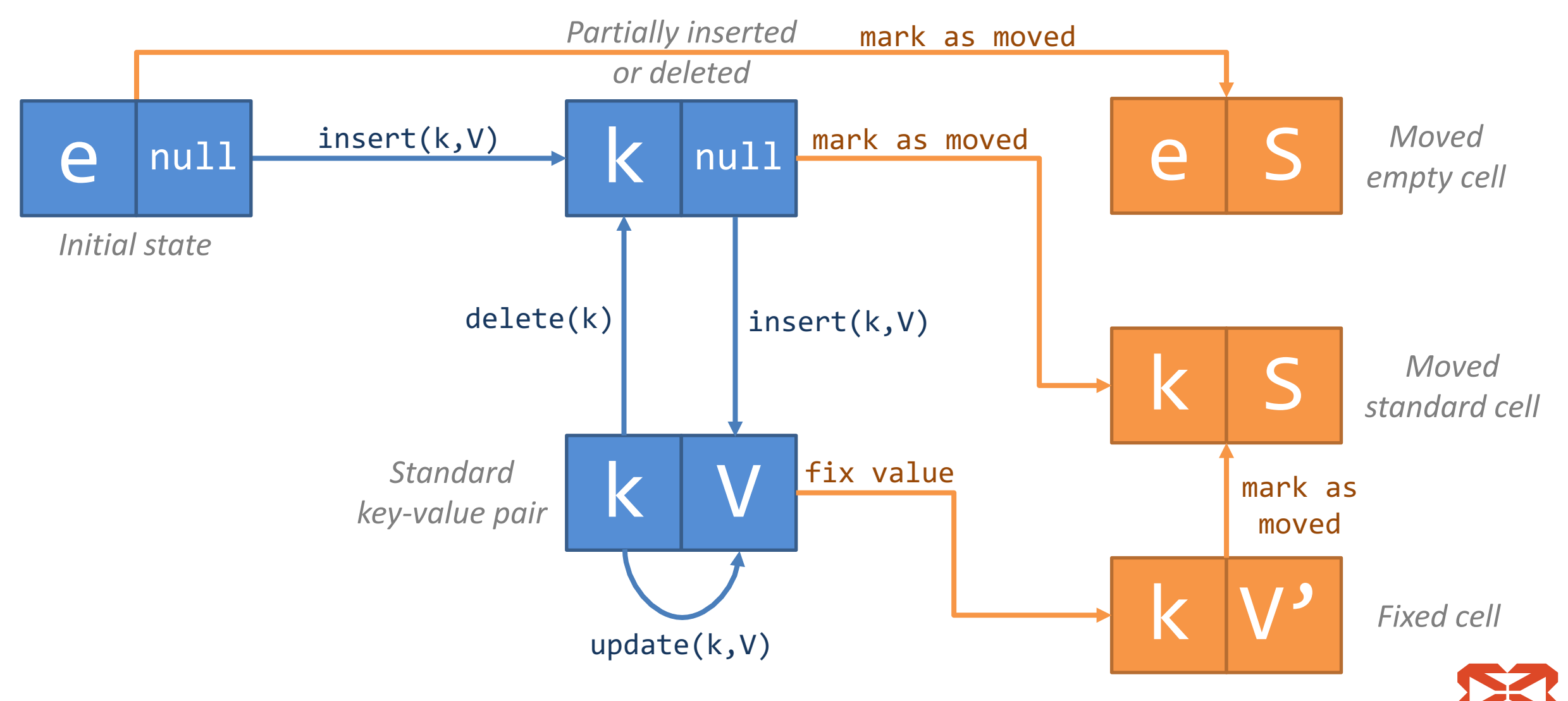

**DEVEXPERTS** 

Slide 82. Copyright  $\odot$  2017. Devexperts LLC. All rights reserved.

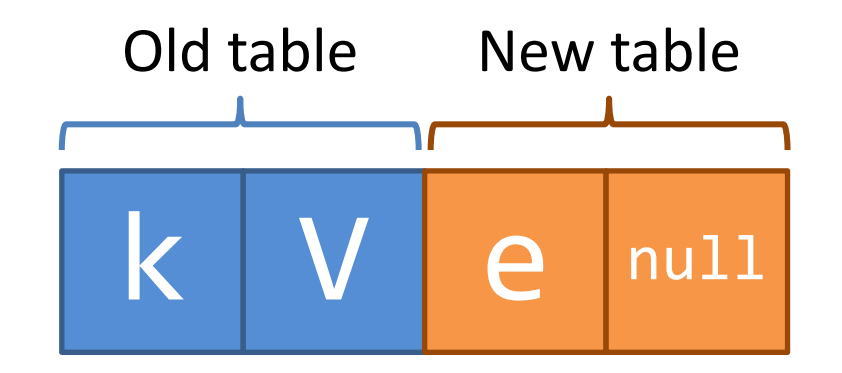

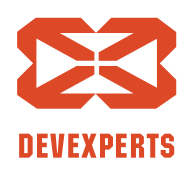

Slide 83. Copyright  $\odot$  2017. Devexperts LLC. All rights reserved.

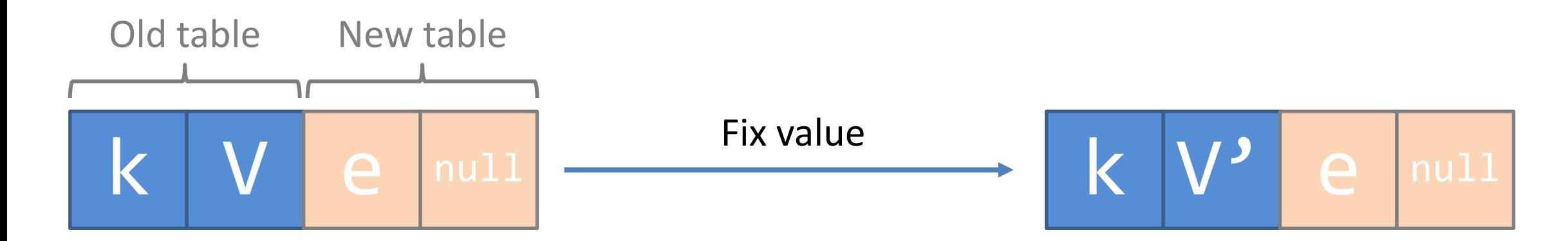

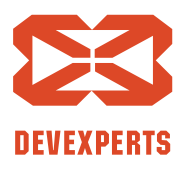

Slide 84. Copyright  $\odot$  2017. Devexperts LLC. All rights reserved.

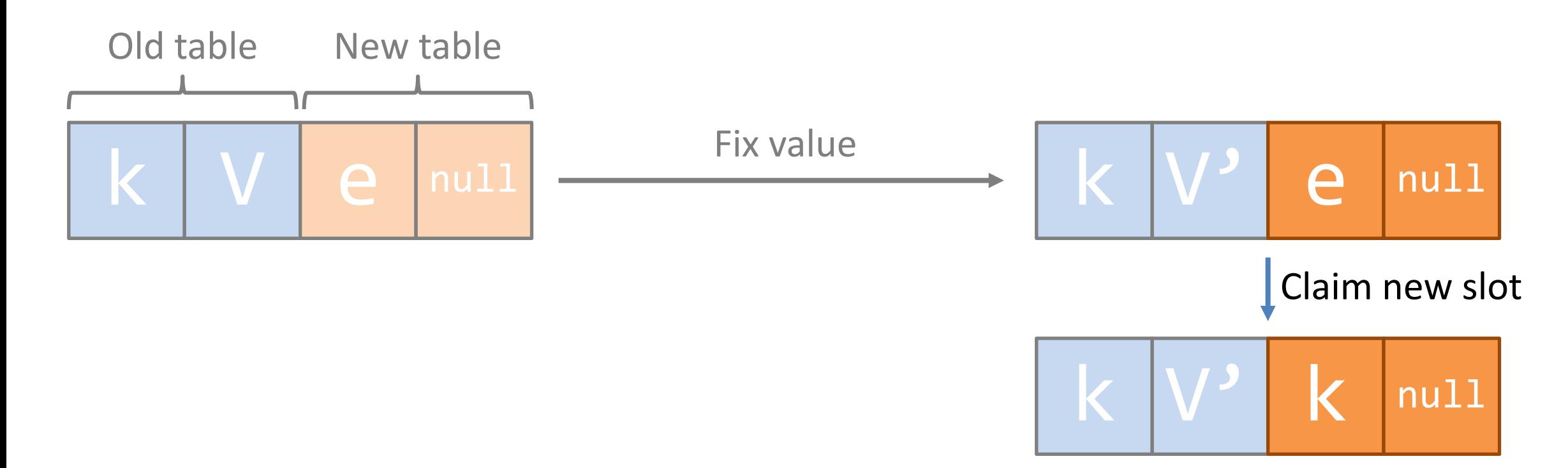

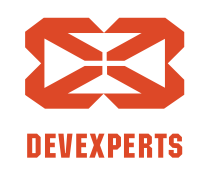

Slide 85. Copyright  $\odot$  2017. Devexperts LLC. All rights reserved.

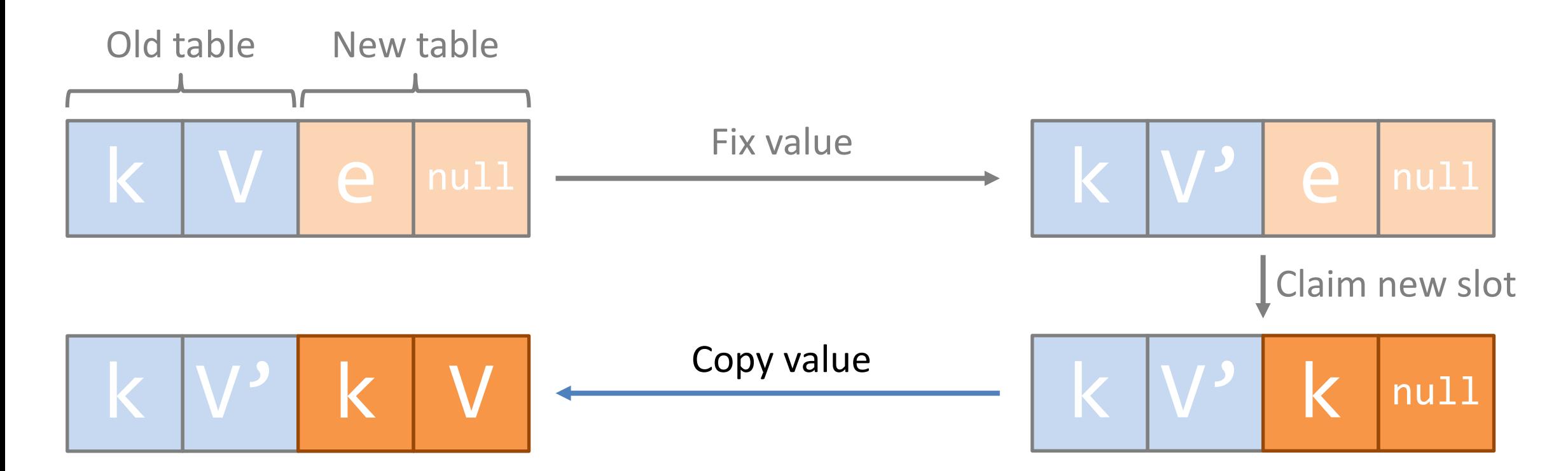

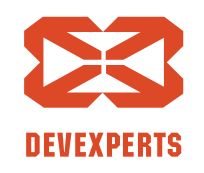

Slide 86. Copyright  $\odot$  2017. Devexperts LLC. All rights reserved.

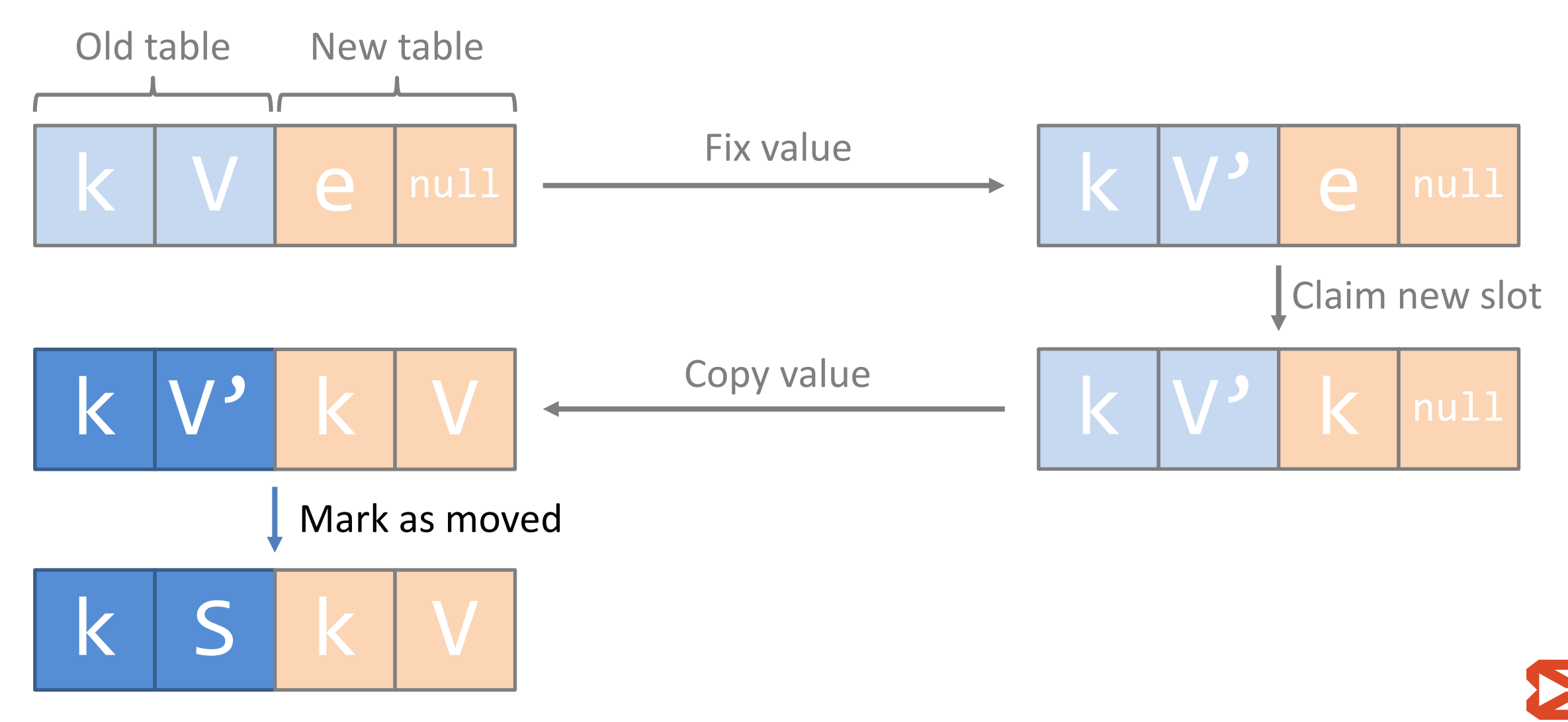

**DEVEXPERTS** 

Slide 87. Copyright  $\odot$  2017. Devexperts LLC. All rights reserved.

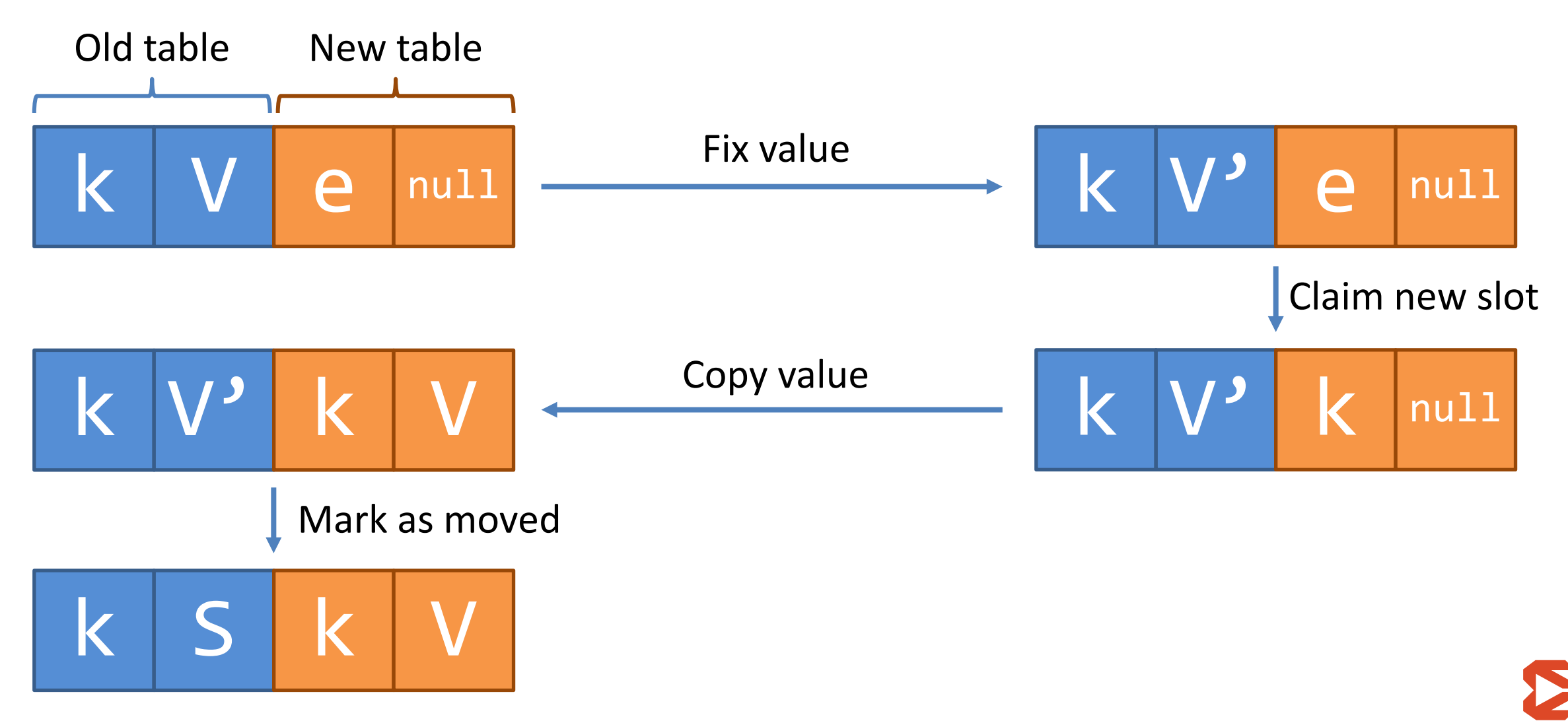

**DEVEXPERTS** 

Slide 88. Copyright  $\odot$  2017. Devexperts LLC. All rights reserved.

### **Кооперация при переносе**

- Как несколько потоков могут переносить элементы и не мешать друг другу?
	- Блоками по К элементов (так делает Cliff Click)
	- Переносом занимается выделенный поток

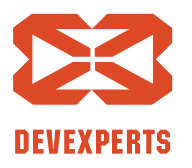

Slide 89. Copyright  $\odot$  2017. Devexperts LLC. All rights reserved.

# НУ И ЗАЧЕМ МНЕ ЭТО ВСЁ ЗНАТЬ???

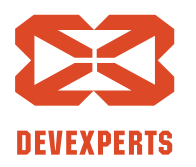

Slide 90. Copyright  $\odot$  2017. Devexperts LLC. All rights reserved.

### Вспомним модель!

}

### **interface** AccountsCache { **fun** addAccount(id: Int, account: Account) **fun** getById(id: Int): Account?

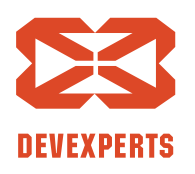

Slide 91. Copyright  $\odot$  2017. Devexperts LLC. All rights reserved.

### Вспомним модель!

### **interface** AccountsCache { **fun** addAccount(id: Int, account: Account) **fun** getById(id: Int): Account?

- Account-ы никогда не меняются
- Удалений нет

}

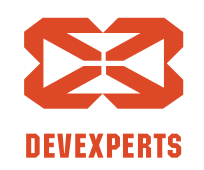

Slide 92. Copyright  $\odot$  2017. Devexperts LLC. All rights reserved.

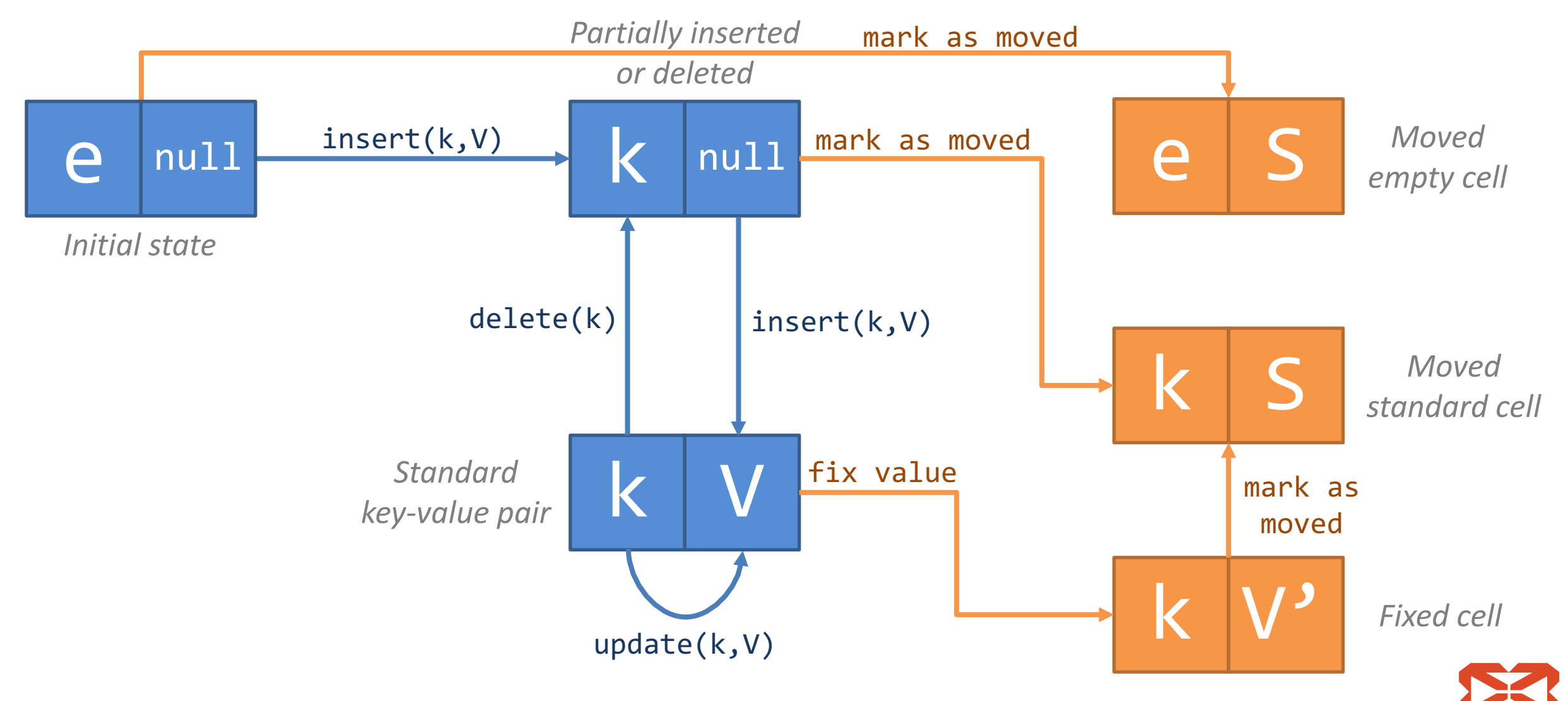

**DEVEXPERTS** 

Slide 93. Copyright  $\odot$  2017. Devexperts LLC. All rights reserved.

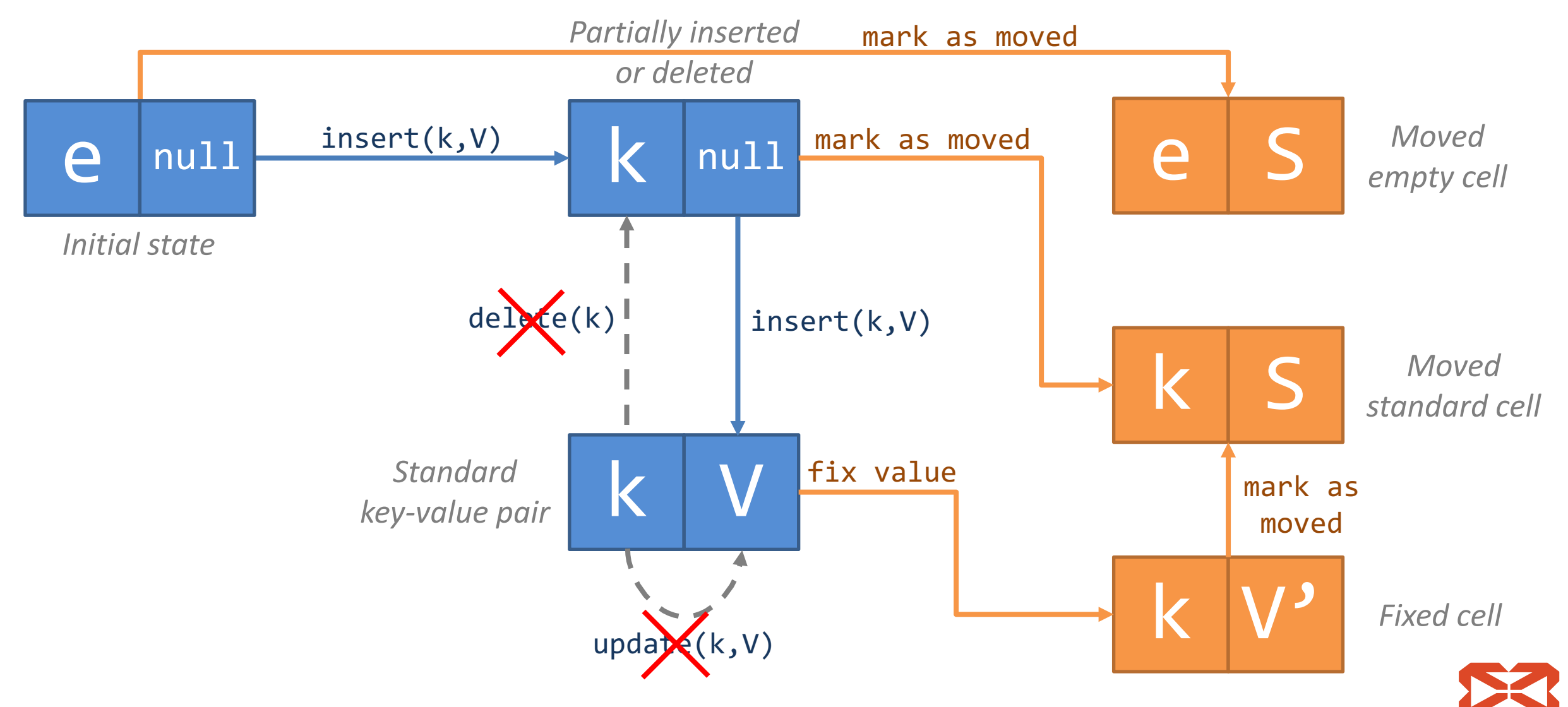

**DEVEXPERTS** 

Slide 94. Copyright  $\odot$  2017. Devexperts LLC. All rights reserved.

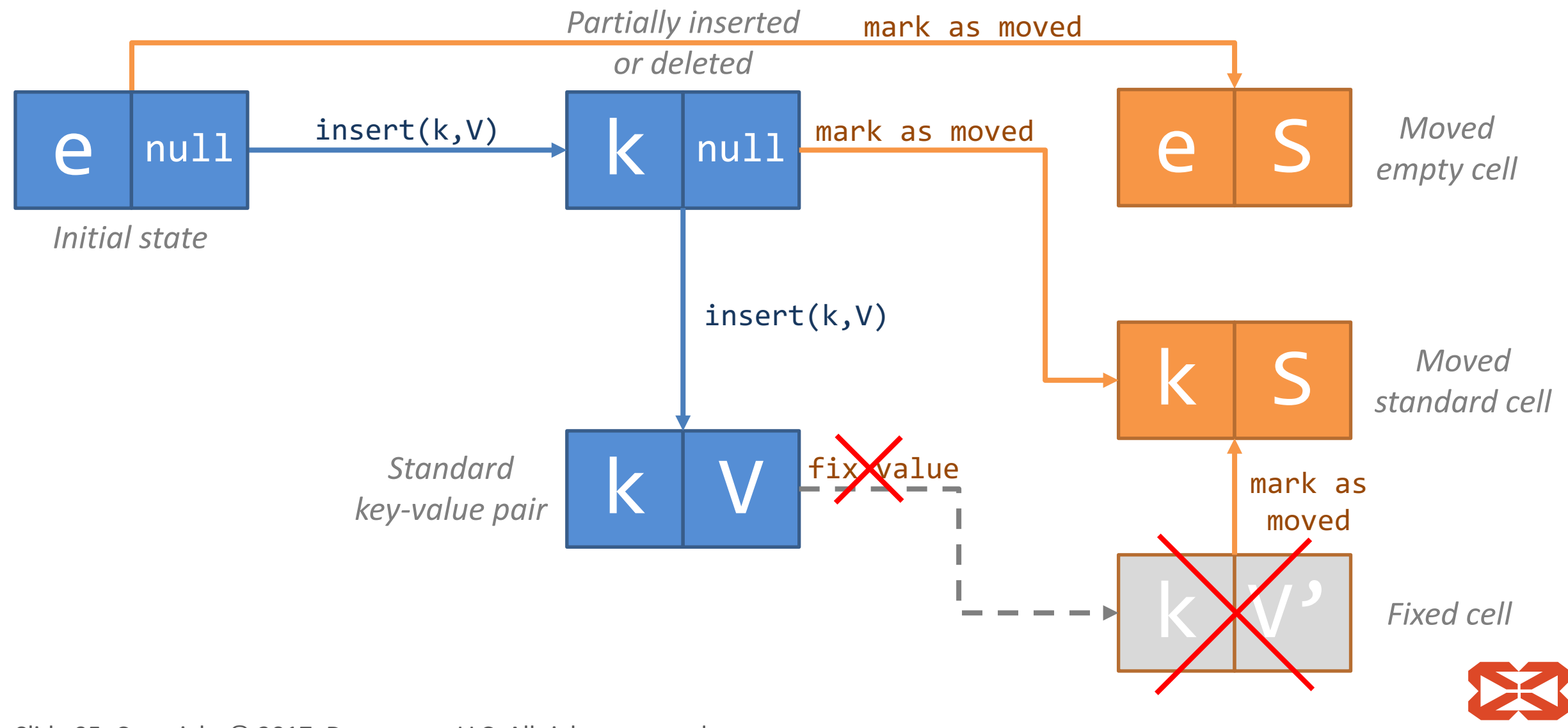

**DEVEXPERTS** 

Slide 95. Copyright  $\odot$  2017. Devexperts LLC. All rights reserved.

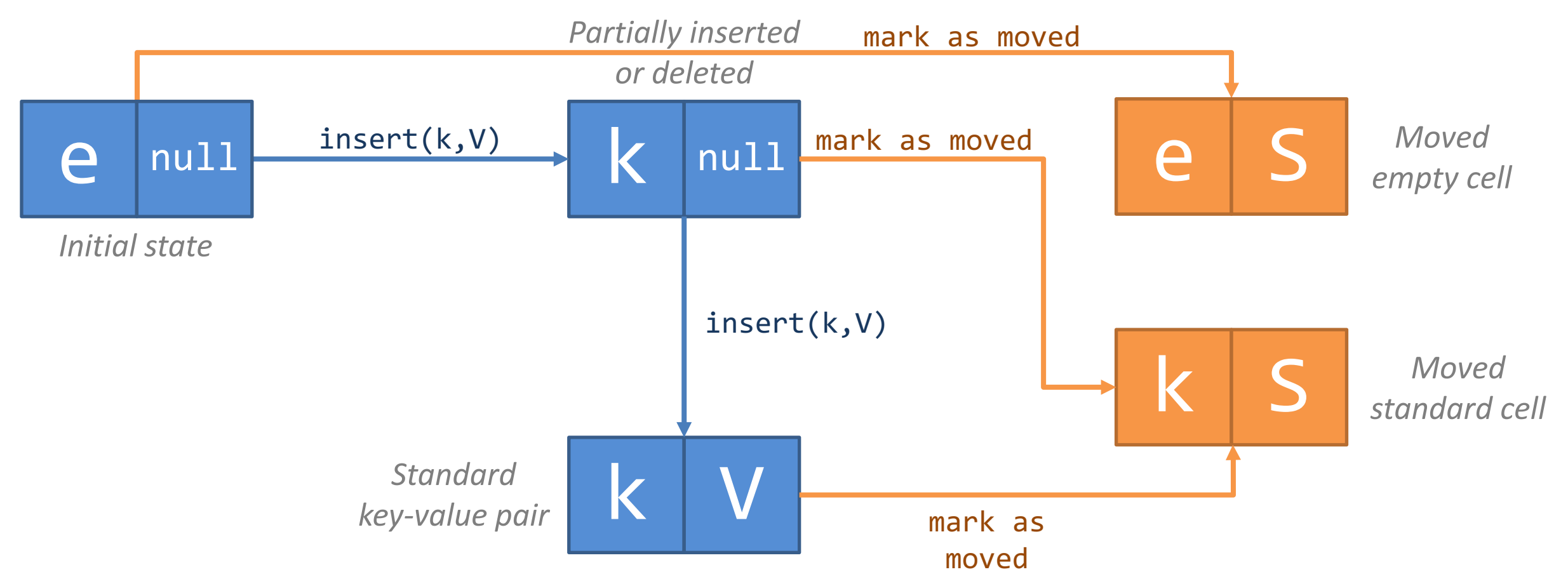

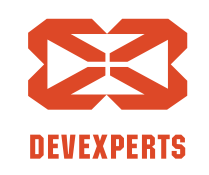

Slide 96. Copyright  $\odot$  2017. Devexperts LLC. All rights reserved.

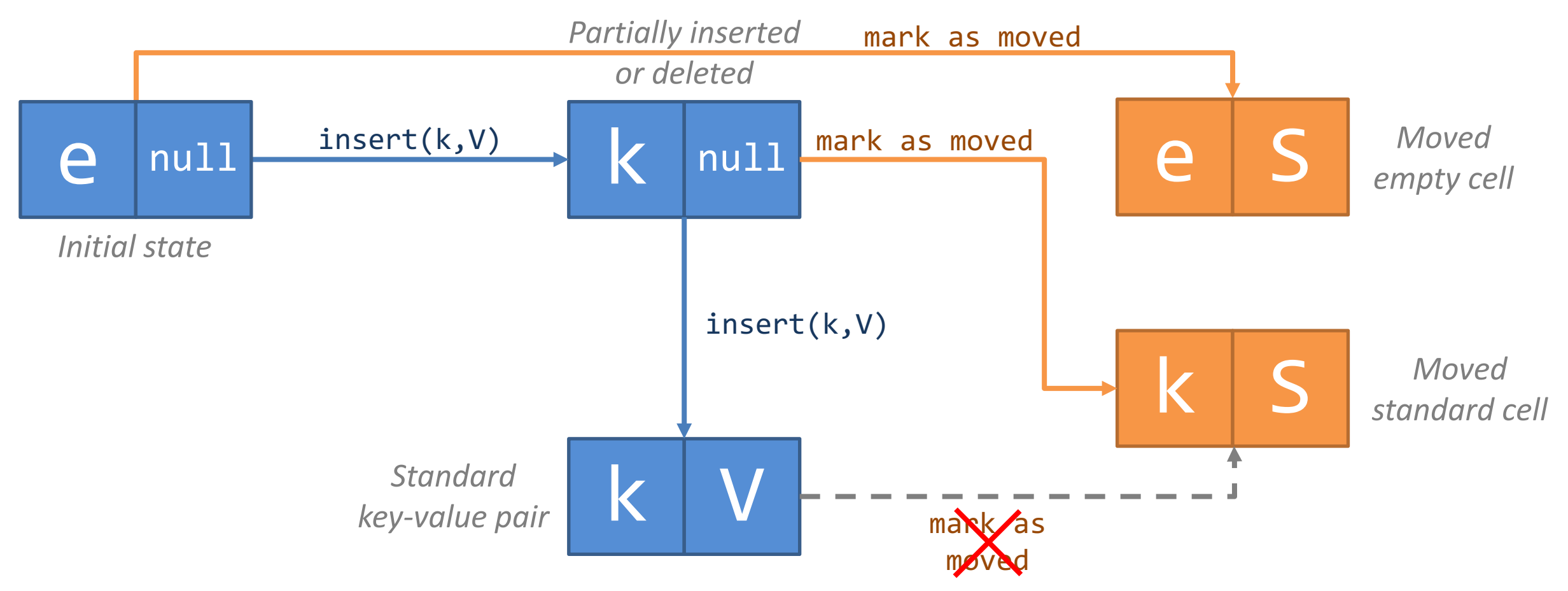

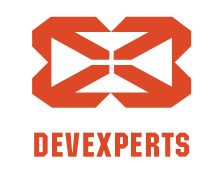

Slide 97. Copyright  $\odot$  2017. Devexperts LLC. All rights reserved.

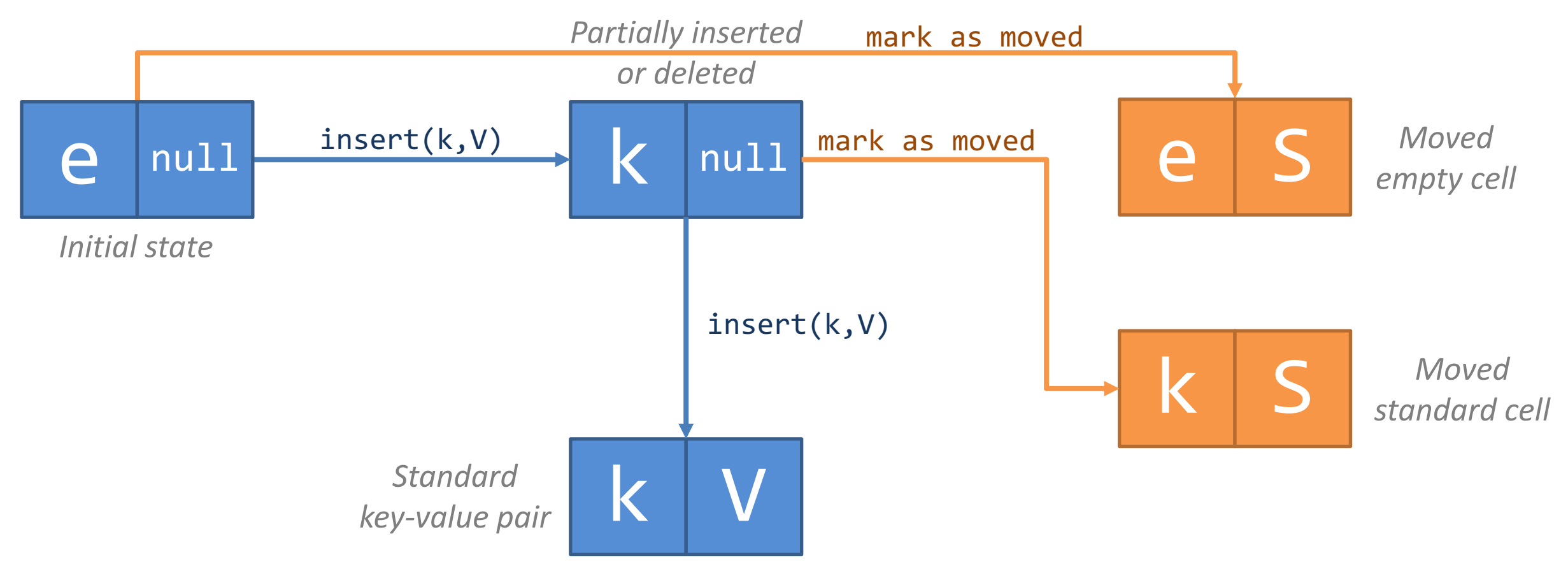

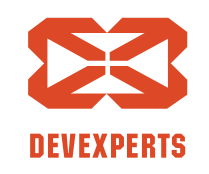

Slide 98. Copyright  $\odot$  2017. Devexperts LLC. All rights reserved.

#### **Производительность**

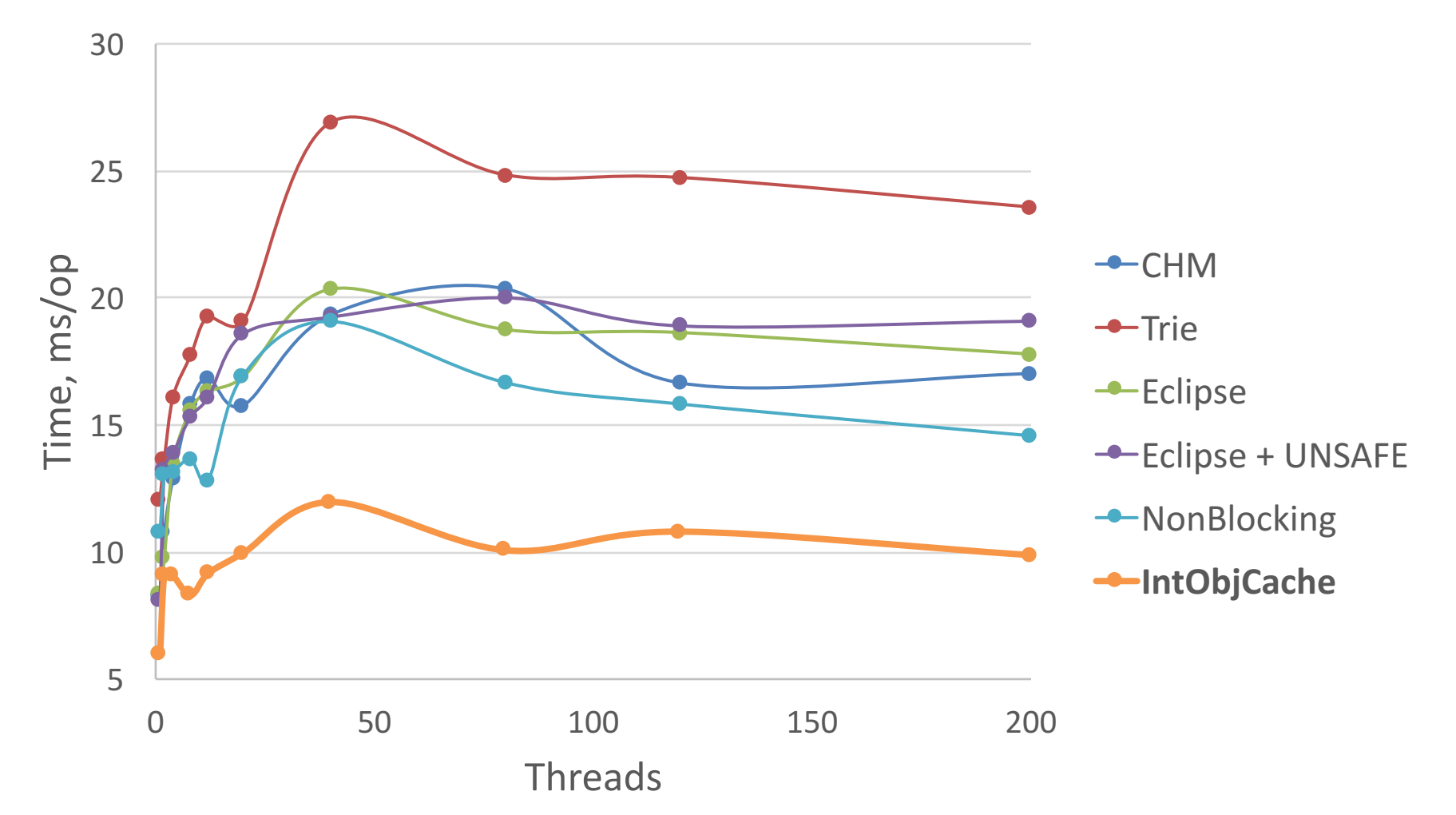

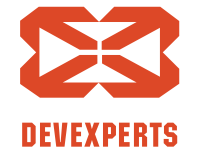

Slide 99. Copyright  $\odot$  2017. Devexperts LLC. All rights reserved.

#### **Производительность**

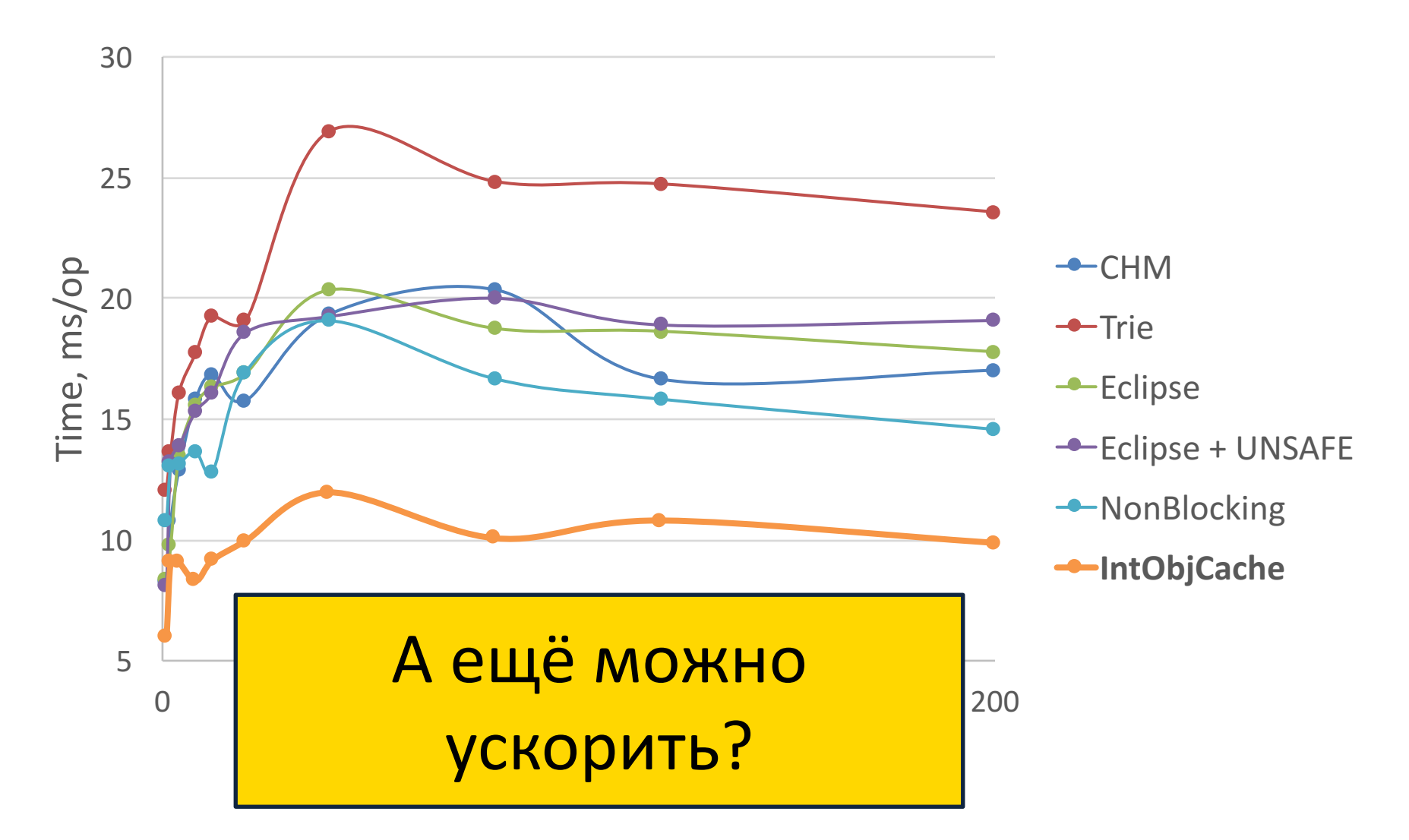

Slide 100. Copyright  $\odot$  2017. Devexperts LLC. All rights reserved.

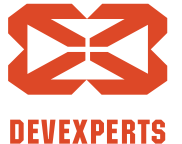

### Посмотрим на модель ещё раз!

**class** Account(**val id**: Int) {  $\mathbf{private}$  val i1: Int =  $\mathbf{\Theta}$  $private val i2: Int =  $0$$ **private val o1**: Any? = **null private val o2**: Any? = **null private val o3**: Any? = **null private val o4**: Any? = **null**

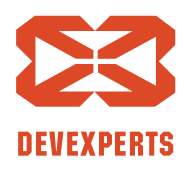

Slide 101. Copyright  $\odot$  2017. Devexperts LLC. All rights reserved.

}

#### Посмотрим на модель ещё раз!

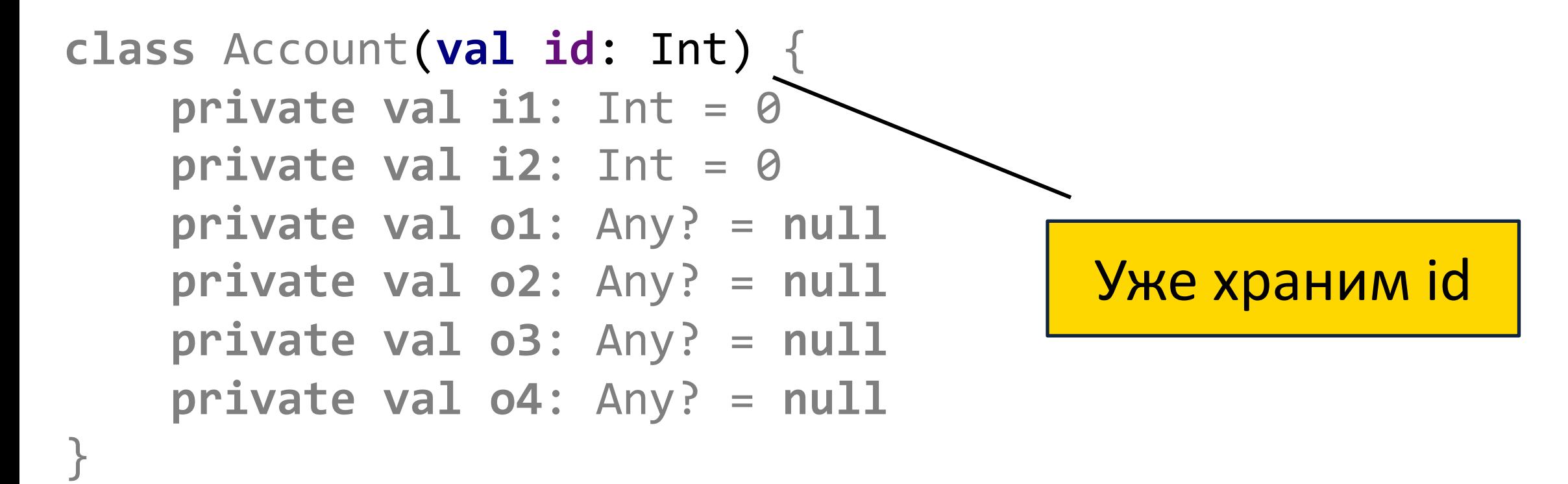

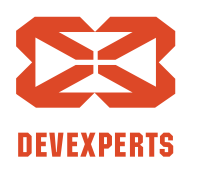

Slide 102. Copyright  $\odot$  2017. Devexperts LLC. All rights reserved.

#### Посмотрим на модель ещё раз!

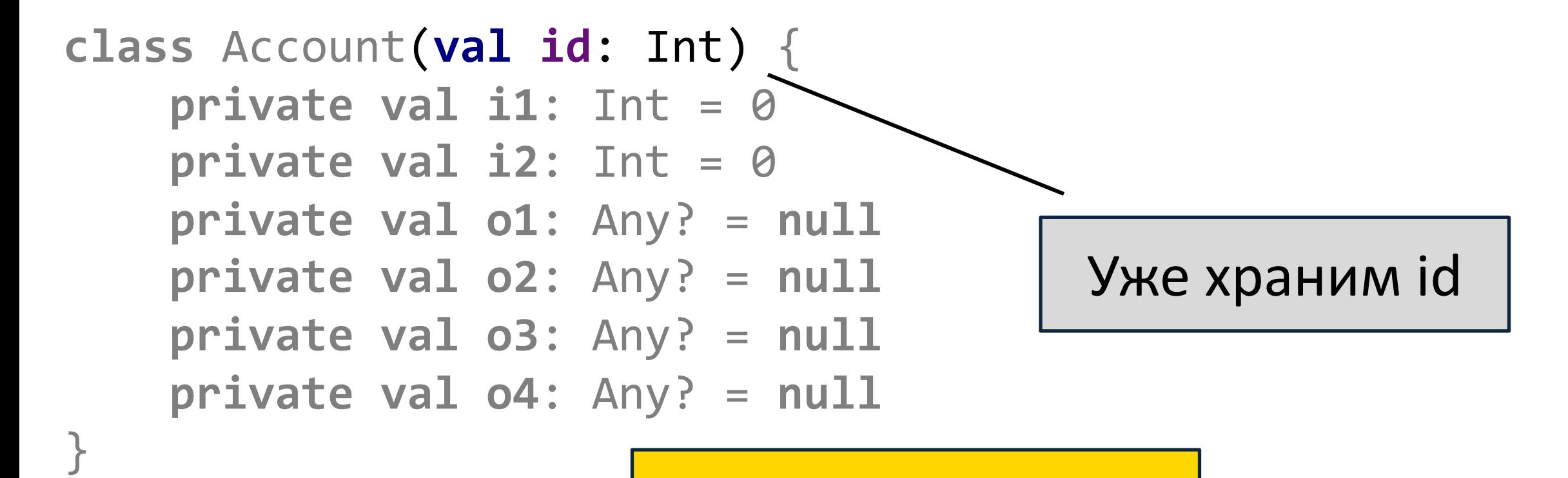

Может не хранить ключ отдельно?

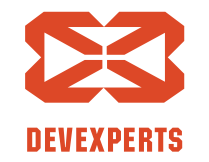

Slide 103. Copyright  $\odot$  2017. Devexperts LLC. All rights reserved.

## **Упрощаем ячейку**

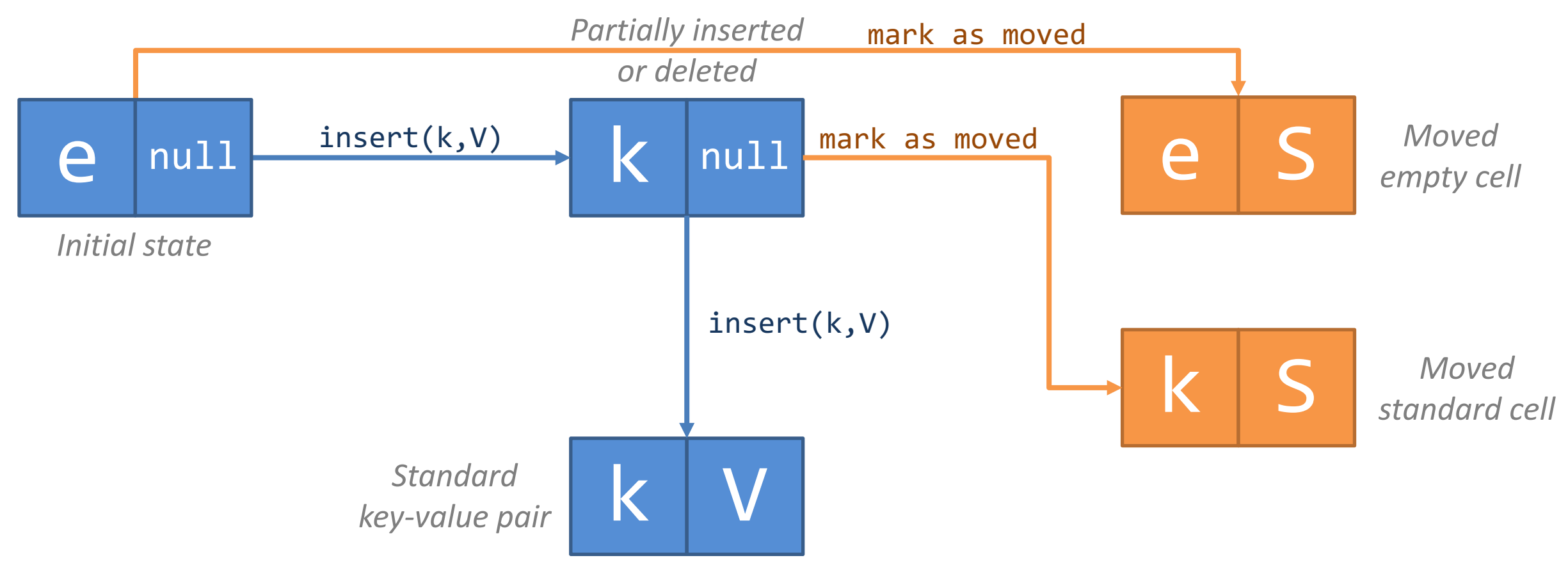

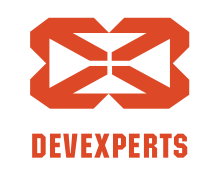

Slide 104. Copyright  $\odot$  2017. Devexperts LLC. All rights reserved.

## **Упрощаем ячейку**

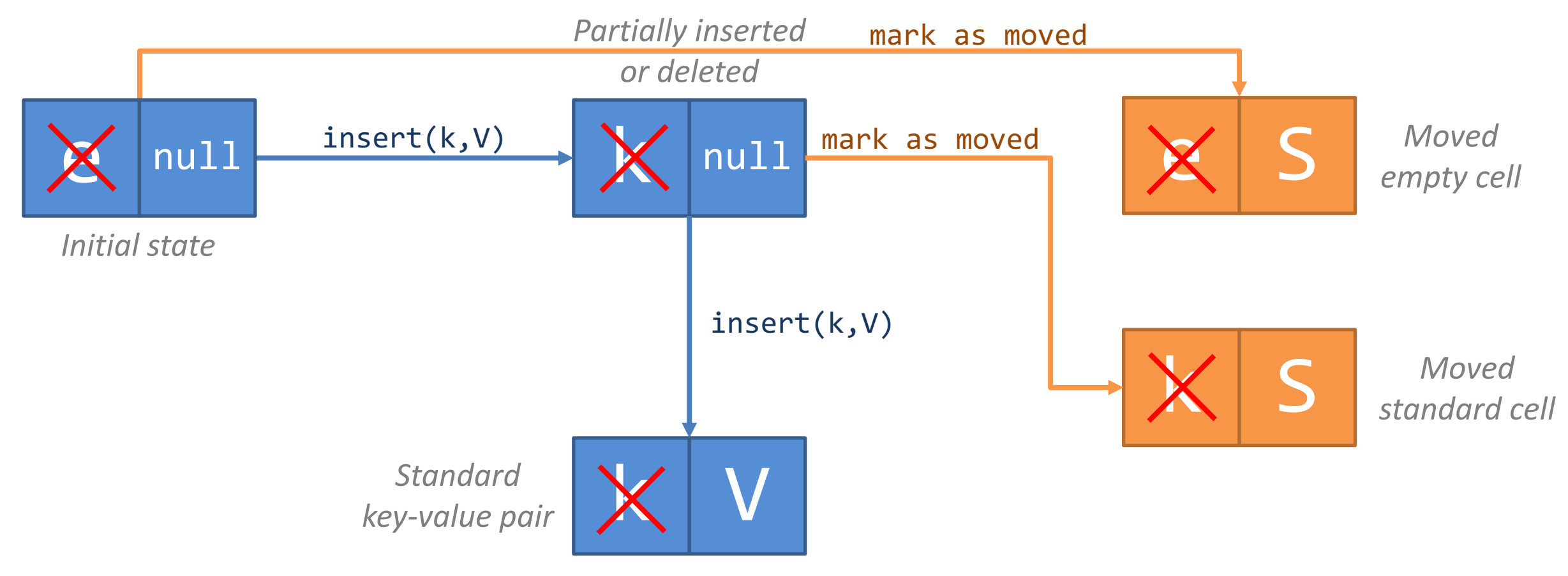

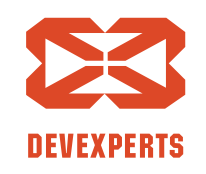

Slide 105. Copyright  $\odot$  2017. Devexperts LLC. All rights reserved.

### **Упрощаем ячейку**

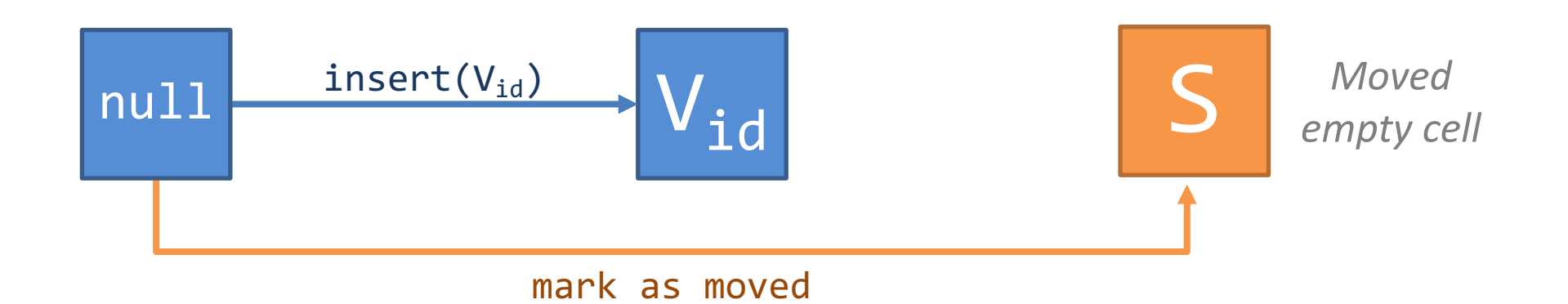

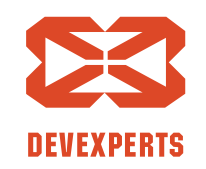

Slide 106. Copyright © 2017. Devexperts LLC. All rights reserved.

#### **Производительность**

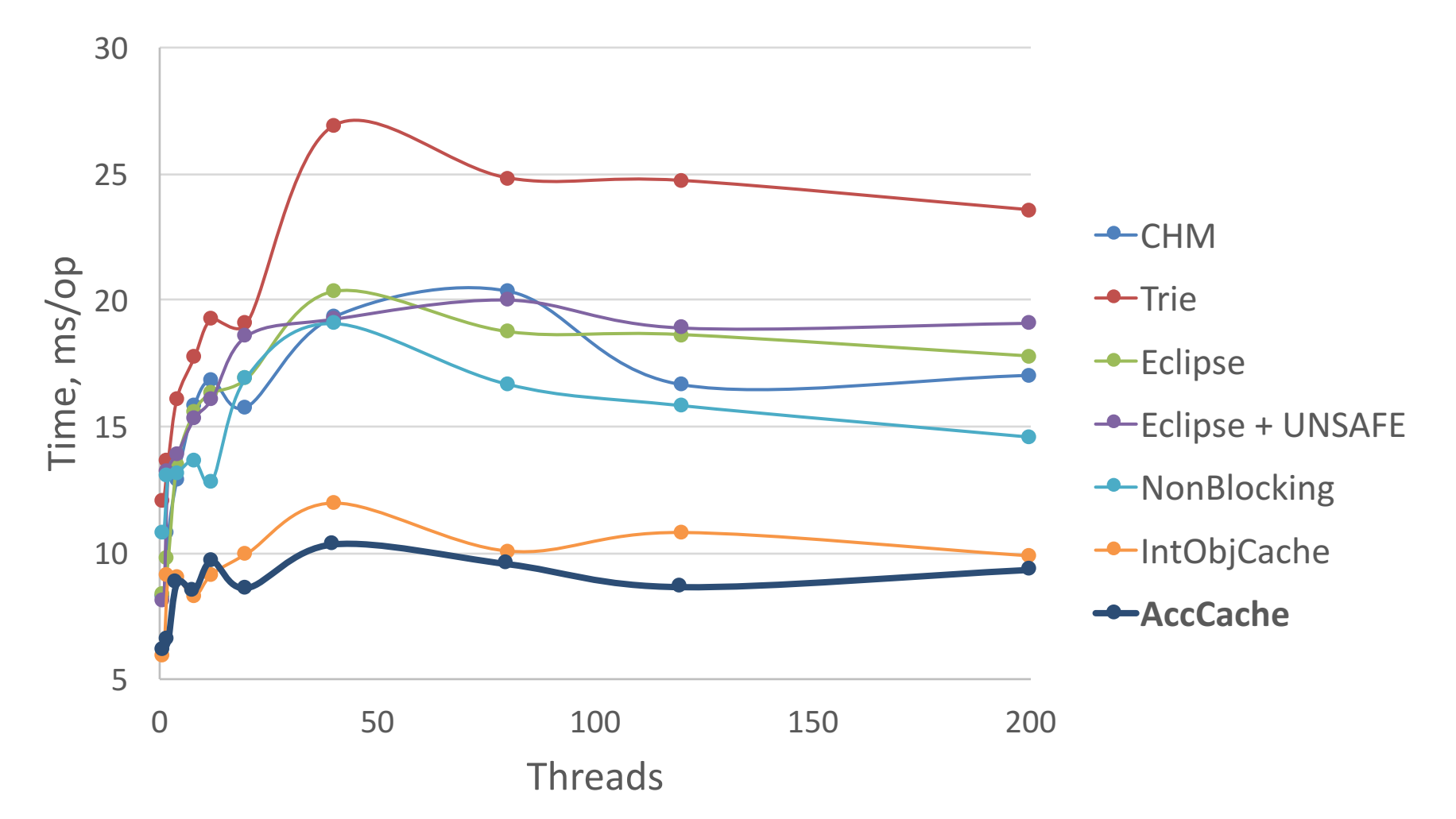

Slide 107. Copyright  $\odot$  2017. Devexperts LLC. All rights reserved.

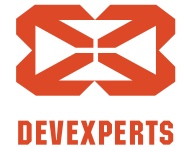

#### **Производительность**

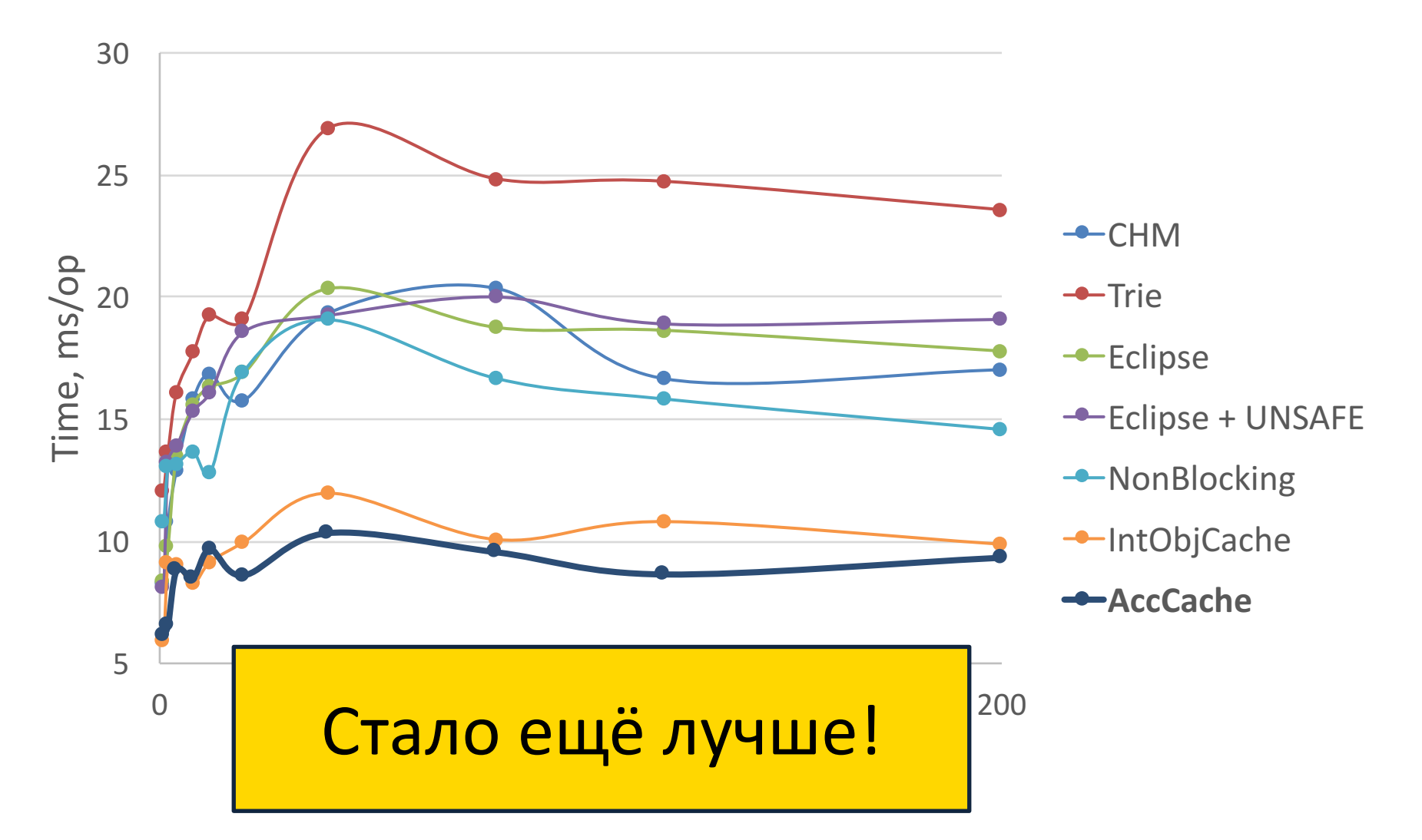

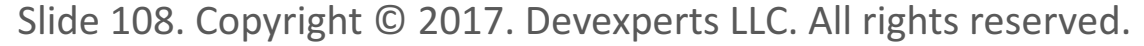

**DEVEXPERTS**
#### Можно ли ещё улучшить?

• IntObjCache и AccCache «плохо» делают rehash

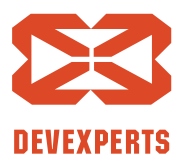

Slide 109. Copyright  $\odot$  2017. Devexperts LLC. All rights reserved.

#### Можно ли ещё улучшить?

- IntObjCache и AccCache «плохо» делают rehash
- VarHandle позволяет избежать лишних чтений и синхронизаций
	- compareAndExchange помогает не делать лишних чтений после неудачного CAS-а

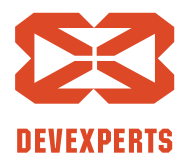

Slide 110. Copyright  $\odot$  2017. Devexperts LLC. All rights reserved.

### Можно ли ещё улучшить?

- IntObjCache и AccCache «плохо» делают rehash
- VarHandle позволяет избежать лишних чтений и синхронизаций
	- compareAndExchange помогает не делать лишних чтений после неудачного CAS-а
	- Что-то вроде release-acquire semantics, но не специфицировано в JMM (есть «спека» от Doug Lea)
		- Высокий порог вхождения

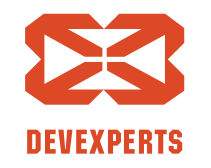

Slide 111. Copyright  $\odot$  2017. Devexperts LLC. All rights reserved.

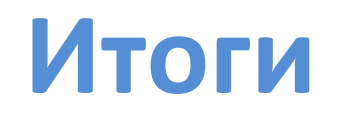

- Как правило достаточно стандартных реализаций СД
	- Если недостаточно стандартных поищите альтернативы

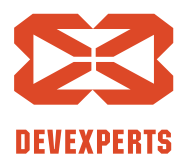

Slide 112. Copyright  $\odot$  2017. Devexperts LLC. All rights reserved.

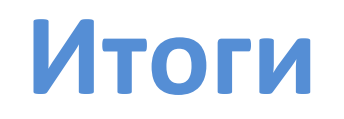

- Как правило достаточно стандартных реализаций СД
	- Если недостаточно стандартных поищите альтернативы

- При разработке своих алгоритмов важно
	- Понимать существующие подходы
	- Иметь простую и понятную модель
	- Использовать вводимые моделью ограничения

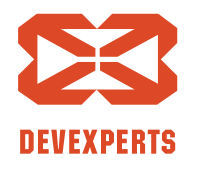

Slide 113. Copyright  $\odot$  2017. Devexperts LLC. All rights reserved.

# Спасибо за внимание!

## Никита Коваль

ndkoval at ya dot ru twitter.com/nkoval

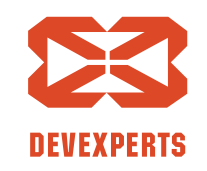